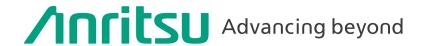

Vector Signal Generator MG3710A/MG3710E

# MX370x/MX371x series software

MX3700xxA Waveform Pattern MX3710xxA Waveform Pattern

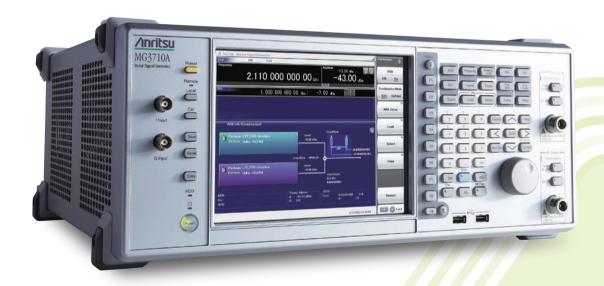

The MG3710A/MG3710E Vector Signal Generator supports up to two RF output connectors each with two waveform memories.

One RF output connector can output two combined modulation signals, while two connectors can output four modulation signals. As a result, one MG3710A/MG3710E can output wanted + interference signals, wanted + delay signals, and multicarrier signals, which normally requires two vector signal generators, helping cut setup and operation times.

The MG3710A/MG3710E has a wide vector modulation bandwidth, large arbitrary waveform memory, and outputs digital modulation signals for major mobile communications technologies. Today's mobile communications are focused mainly on mobile telephones and wireless LAN and the MG3710A/MG3710E offers the ideal signal-generation functions and performance needed for the latest wideband wireless communications. The built-in arbitrary waveform generator outputs modulation signals simply by selecting the waveform pattern matching the required communication method.

The following four categories of waveform patterns are supported:

- Standard waveform patterns
- Waveform patterns generated by optional MX3700xxA/MX3710xxA Waveform Pattern software
- Waveform patterns generated by optional MX3701xxA IQproducer software
- Waveform patterns converted from data generated by common signal-generation software

Each category contains multiple waveform pattern files each with preset parameters for each system.

These default waveform patterns are saved on the MG3710A/MG3710E hard disk for easy access, but other waveform patterns are supported using the IQproducer waveform generation software.

Parameters for the waveform for the target communication system are set using a GUI to a generate a waveform pattern file for the MG3710A/MG3710E. The embedded Windows application IQproducer saves generated arbitrary waveform pattern files to the internal hard disk and signals are output simply by selecting the waveform pattern. In addition, a user-generated custom IQ sample file in ASCII format created by common Electronic Design Automation (EDA) software such as MATLAB, can be converted into a custom waveform pattern file for the MG3710A/MG3710E.

# Maximum Waveform Pattern Size and Required Options for Simultaneous Use 1stRF (Option 032/034/036)

| Combination of               | Al                                           | RB Memory Upgrade 256 Msample (Option 0 | 45)                      |  |  |  |  |
|------------------------------|----------------------------------------------|-----------------------------------------|--------------------------|--|--|--|--|
|                              | ARB Memory Upgrade 1024 Msample (Option 046) |                                         |                          |  |  |  |  |
| Baseband Signal (Option 048) | W/O                                          | With Option 045                         | With Option 046          |  |  |  |  |
| W/O                          | 64 Msamples × 1 pc                           | 256 Msamples × 1 pc                     | 1024 Msamples × 1 pc*1   |  |  |  |  |
| Mith Option 049*2            | 64 Msamples × 2 pcs                          | 256 Msamples × 2 pcs                    | 1024 Msamples × 2 pcs*1  |  |  |  |  |
| With Option 048*2            | 128 Msamples × 1 pc                          | 512 Msamples × 1 pc                     | 1024 ivisamples x 2 pcs" |  |  |  |  |

#### 2ndRF (Option 062/064/066)

| Combination of<br>Baseband Signal (Option 078) | AF                                           | RB Memory Upgrade 256 Msample (Option 07 | 75)                     |  |  |  |  |  |  |
|------------------------------------------------|----------------------------------------------|------------------------------------------|-------------------------|--|--|--|--|--|--|
|                                                | ARB Memory Upgrade 1024 Msample (Option 076) |                                          |                         |  |  |  |  |  |  |
|                                                | W/O                                          | With Option 075                          | With Option 076         |  |  |  |  |  |  |
| W/O                                            | 64 Msamples × 1 pc                           | 256 Msamples × 1 pc                      | 1024 Msamples × 1 pc*1  |  |  |  |  |  |  |
| With Ontion 070*2                              | 64 Msamples × 2 pcs                          | 256 Msamples × 2 pcs                     | 1024 Msamples × 2 pcs*1 |  |  |  |  |  |  |
| With Option 078*2                              | 128 Msamples × 1 pc                          | 512 Msamples × 1 pc                      | 1024 Msamples × 2 pcs** |  |  |  |  |  |  |

<sup>\*1:</sup> The maximum size per waveform pattern supported by the MG3710A/MG3710E varies with the IQproducer version.

<sup>\*2:</sup> The Baseband Signal Combine option supports two arbitrary waveform memories and can either set two different waveform patterns or combine them as one memory to support one large waveform pattern.

### **Selection Guide**

| _           | ction datae                                                |      |                     |                     |           |                    |           |                    |        |                     |             |         |          | _        |          |              |       |       |          |                                       |                             |                        |                              |                     |                      |            |                            | _         | _                  |                                    |                       |                            |
|-------------|------------------------------------------------------------|------|---------------------|---------------------|-----------|--------------------|-----------|--------------------|--------|---------------------|-------------|---------|----------|----------|----------|--------------|-------|-------|----------|---------------------------------------|-----------------------------|------------------------|------------------------------|---------------------|----------------------|------------|----------------------------|-----------|--------------------|------------------------------------|-----------------------|----------------------------|
| Cc          | ommunication System                                        | Page | 5G NR TDD sub-6 GHz | 5G NR FDD sub-6 GHz | LTE (FDD) | LTE-Advanced (FDD) | LTE (TDD) | LTE-Advanced (TDD) | W-CDMA | HSDPA (Test Model5) | HSDPA/HSUPA | 1xEV-DO | CDMA2000 | GSM/EDGE | TD-SCDMA | Advanced-PHS | PHS   | PDC   | ETC/DSRC | Digital Broadcast (BS/CS/CATV/ISDB-T) | Digital Broadcast (DVB-T/H) | WLAN (IEEE802.11a/b/g) | WLAN (IEEE802.11n/p/a/b/g/j) | WLAN (IEEE802.11ac) | DFS (FCC, Japan MIC) | DFS (ETSI) | Mobile WiMAX (IEEE802.16e) | Bluetooth | GPS, GLONASS, QZSS | RCR STD-39<br>ARIB STD-T61/T79/T86 | ARIB STD-T98/T102/B54 | APCO P25, NXDN, DMR, TETRA |
|             | MX371099A<br>Preinstalled                                  |      |                     |                     | ✓         |                    | ✓         |                    | ✓      | ✓                   |             | ✓       | ✓        | ✓        |          |              | ✓     | ✓     |          | ✓                                     |                             | ✓                      |                              |                     |                      |            | ✓                          | <b>✓</b>  | ✓                  |                                    |                       |                            |
| Pattern     | MX370073B<br>DFS (FCC, Japan MIC)                          | 28   |                     |                     |           |                    |           |                    |        |                     |             |         |          |          |          |              |       |       |          |                                       |                             |                        |                              |                     | ✓                    |            |                            |           |                    |                                    |                       | П                          |
| n Pat       | MX370075A<br>DFS (ETSI)                                    | 30   |                     |                     |           |                    |           |                    |        |                     |             |         |          |          |          |              |       |       |          |                                       |                             |                        |                              |                     |                      | ✓          |                            |           |                    |                                    |                       |                            |
| Waveform    | MX371054A<br>Interference Signal<br>(LTE UE receiver test) | 32   |                     |                     | ✓         | <b>✓</b>           | ✓         | <b>✓</b>           |        |                     |             |         |          |          |          |              |       |       |          |                                       |                             |                        |                              |                     |                      |            |                            |           |                    |                                    |                       |                            |
| >           | MX371055A<br>Interference Signal<br>(5G UE receiver test)  | 33   | <b>✓</b>            | ~                   |           |                    |           |                    |        |                     |             |         |          |          |          |              |       |       |          |                                       |                             |                        |                              |                     |                      |            |                            |           |                    |                                    |                       |                            |
|             | Standard accessories<br>AWGN                               |      |                     |                     |           |                    |           |                    |        |                     |             |         |          |          |          |              |       |       |          |                                       |                             |                        |                              |                     |                      |            |                            |           |                    |                                    |                       |                            |
|             | Standard accessories W-CDMA                                |      |                     |                     |           |                    |           |                    | ✓      |                     |             |         |          |          |          |              |       |       |          |                                       |                             |                        |                              |                     |                      |            |                            |           |                    |                                    |                       |                            |
|             | MX370101A<br>HSDPA/HSUPA                                   |      |                     |                     |           |                    |           |                    | ✓      |                     | ✓           |         |          |          |          |              |       |       |          |                                       |                             |                        |                              |                     |                      |            |                            |           |                    |                                    |                       |                            |
|             | MX370102A<br>TDMA                                          |      |                     |                     |           |                    |           |                    |        |                     |             |         |          |          |          | ✓            | ✓     | ✓     | ✓        |                                       |                             |                        |                              |                     |                      |            |                            |           |                    | <b>√</b> *5                        | <b>√</b> *5           | <b>√</b> *6                |
|             | MX370103A<br>CDMA2000 1xEV-DO                              |      |                     |                     |           |                    |           |                    |        |                     |             | ✓       |          |          |          |              |       |       |          |                                       |                             |                        |                              |                     |                      |            |                            |           |                    |                                    |                       |                            |
|             | MX370104A<br>Multi-carrier                                 |      | Mu                  | ılti-ca             | rrier     | IQpro              | oduce     | er is s            | oftw   | are th              | nat g       | enera   | ates t   | he m     | ulti c   | arrie        | rsign | al ba | sed o    | on wa                                 | vefo                        | rm pa                  | atterr                       | n of v              | ariou                | ıs tele    | ecom                       | mun       | icatio             | ons syst                           | tems                  |                            |
|             | MX370106A<br>DVB-T/H                                       |      |                     |                     |           |                    |           |                    |        |                     |             |         |          |          |          |              |       |       |          |                                       | ✓                           |                        |                              |                     |                      |            |                            |           |                    |                                    |                       | П                          |
| er*1        | MX370107A<br>Fading                                        |      | Fac                 | ding I              | Qpro      | duce               | r is so   | oftwa              | re th  | at ge               | nera        | tes th  | ne Fa    | ding     | signa    | l bas        | ed or | n wav | /efor    | m pat                                 | ttern                       | of va                  | rious                        | tele                | comn                 | nunic      | ation                      | n syst    | ems.               |                                    |                       |                            |
| Qproducer*1 | MX370108A<br>LTE FDD                                       |      |                     |                     | ✓         |                    |           |                    |        |                     |             |         |          |          |          |              |       |       |          |                                       |                             |                        |                              |                     |                      |            |                            |           |                    |                                    |                       | П                          |
| Q           | MX370108A-001* <sup>2</sup><br>LTE-Advanced FDD            |      |                     |                     |           | ✓                  |           |                    |        |                     |             |         |          |          |          |              |       |       |          |                                       |                             |                        |                              |                     |                      |            |                            |           |                    |                                    |                       |                            |
|             | MX370110A<br>LTE TDD                                       |      |                     |                     |           |                    | ✓         |                    |        |                     |             |         |          |          |          |              |       |       |          |                                       |                             |                        |                              |                     |                      |            |                            |           |                    |                                    |                       |                            |
|             | MX370110A-001* <sup>3</sup><br>LTE-Advanced TDD            |      |                     |                     |           |                    |           | ✓                  |        |                     |             |         |          |          |          |              |       |       |          |                                       |                             |                        |                              |                     |                      |            |                            |           |                    |                                    |                       |                            |
|             | MX370111A<br>WLAN                                          |      |                     |                     |           |                    |           |                    |        |                     |             |         |          |          |          |              |       |       |          |                                       |                             |                        | ✓                            |                     |                      |            |                            |           |                    |                                    |                       | П                          |
|             | MX370111A-002*4<br>802.11ac (160 MHz)                      |      |                     |                     |           |                    |           |                    |        |                     |             |         |          |          |          |              |       |       |          |                                       |                             |                        |                              | ✓                   |                      |            |                            |           |                    |                                    |                       |                            |
|             | MX370112A<br>TD-SCDMA                                      |      |                     |                     |           |                    |           |                    |        |                     |             |         |          |          | ✓        |              |       |       |          |                                       |                             |                        |                              |                     |                      |            |                            |           |                    |                                    |                       | П                          |
|             | MX370113A<br>5G NR TDD sub-6 GHz                           |      | <b>✓</b>            |                     |           |                    |           |                    |        |                     |             |         |          |          |          |              |       |       |          |                                       |                             |                        |                              |                     |                      |            |                            |           |                    |                                    |                       |                            |
|             | MX370114A<br>5G NR FDD sub-6 GHz                           |      |                     | ✓                   |           |                    |           |                    |        |                     |             |         |          |          |          |              |       |       |          |                                       |                             |                        |                              |                     |                      |            |                            |           |                    |                                    |                       |                            |

- \*1: Read the MX3701xxA IQproducer series brochure.
- \*2: Requires MX370108A.
- \*3: Requires MX370110A.
- \*4: Requires MX370111A.

- \*5: Sample waveform patterns for each communication system can be downloaded from the Anritsu software download site (requires user and MG3740A product registration). <a href="https://my.anritsu.com/home">https://my.anritsu.com/home</a>
- \*6: Sample waveform patterns for each communication system can be downloaded from the Anritsu software download site (requires user and MG3710A/MG3710E product registration). <a href="https://my.anritsu.com/home">https://my.anritsu.com/home</a>

### **IQproducer Support Systems**

| Standard Accessories | W-CDMA IQproducer              |               |
|----------------------|--------------------------------|---------------|
| Standard Accessories | AWGN IQproducer                |               |
|                      | HSDPA/HSUPA IQproducer         | MX370101A     |
|                      | TDMA IQproducer                | MX370102A     |
|                      | CDMA2000 1xEV-DO IQproducer    | MX370103A     |
|                      | Multi-carrier IQproducer       | MX370104A     |
|                      | DVB-T/H IQproducer             | MX370106A     |
|                      | Fading IQproducer              | MX370107A     |
|                      | LTE IQproducer                 | MX370108A     |
| Option               | LTE-Advanced FDD Option        | MX370108A-001 |
|                      | LTE TDD IQproducer             | MX370110A     |
|                      | LTE-Advanced TDD Option        | MX370110A-001 |
|                      | WLAN IQproducer                | MX370111A     |
|                      | 802.11ac (160 MHz) Option      | MX370111A-002 |
|                      | TD-SCDMA IQproducer            | MX370112A     |
|                      | 5G NR TDD sub-6 GHz IQproducer | MX370113A     |
|                      | 5G NR FDD sub-6 GHz IQproducer | MX370114A     |

### **IQproducer Operating Environment**

| OS        | Windows 2000 Professional* <sup>1</sup> , Windows XP* <sup>2</sup> , Windows Vista* <sup>3</sup> , Windows 7 Enterprise (32-bit)* <sup>2</sup> , Windows 7 Professional (32-bit/64-bit)* <sup>2</sup> Windows 10* <sup>4</sup>                                                                          |
|-----------|----------------------------------------------------------------------------------------------------|
| CPU       | Pentium III 1 GHz equivalent or faster                                                                                                    |
| Memory    | 512 MB or more                                                                                                    |
| Hard Disk | 5 GB or more free space in the drive where this software is to be installed.  The free hard disk space necessary to create waveform pattern varies depending on the waveform pattern size. The free disk space of 27 GB or greater is requires to create four maximum (512 Msamples) waveform patterns. |

- \*1: Does not support IQproducer Version 13.00 and later
- \*2: Supports IQproducer Version 12.00 and later \*3: Supports IQproducer Version 12.00 to Version 16.01
- \*4: Supports IQproducer Version 17.00 and later

#### Vector Signal Generator MG3710A/MG3710E Waveform patterns transferred from Standard waveform patterns saved on MG3710A/MG3710E hard disk HDD to ARB memory **HDD** 1stRF (Option 032/034/036) W-CDMA ARB memory A\* GSM/EDGE CDMA2000 CDMA2000 1xEV-DO **PDC PHS** ARB memory B\*1 **WLAN** (Option 048) **Digital Broadcast** $ar{z}$ Output signal Optional waveform patterns LTE FDD/TDD Waveform patterns are saved in the MG3710A/ are selected from both MG3710E once and then ARB memories A and loaded to waveform B for output by one of memory for use. DFS (FCC, Japan MIC) the following methods: · A only DFS (ETSI) · B only Download · A + B Interference Signal for 5G UE Receiver Tests (3GPP) 2ndRF Interference Signal for LTE UE Receiver Tests (3GPP) DFS (FCC, Japan MIC) (Option 062/064/066) MX370073B ARB memory A\*2 DFS (ETSI) Note) ARB memory B: MX370075A Using two memories with one RF requires the Interference Signal following options: for 5G UE Receiver Tests (3GPP) From IQproducer Option 048 (1st RF) MX371055A Option 078 (2nd RF) Interference Signal for LTE UE Receiver Tests (3GPP) MX371054A ARB memory B\*2 (Option 078) etc. Standard accessories > Output signal W-CDMA IOproducer **AWGN IQproducer** Waveform patterns 5G NR TDD sub-6 GHz IQproducer are selected from both MX370113A etc. ARB memories A and B for output by one of The embedded Windows application the following methods: IQproducer saves generated arbitrary · A only waveform pattern files to the internal hard · B only disk and signals are output simply by · A + B selecting the waveform pattern.

\*1: 1stRF ARB memory size

256 MB × 1 pc = 64 Msamples (Std.)

 $1 \text{ GB} \times 1 \text{ pc} = 256 \text{ Msamples} \times 1 \text{ pc} \text{ (Option 045)}$ 

1 GB × 2 pcs = 256 Msamples × 2 pcs (Option 045 + Option 048)

 $4 \text{ GB} \times 1 \text{ pc} = 1024 \text{ Msamples} \times 1 \text{ pc} \text{ (Option 046)}$ 

4 GB × 2 pcs = 1024 Msamples × 2 pcs (Option 046 + Option 048)

\*2: 2ndRF ARB memory size

256 MB  $\times$  1 pc = 64 Msamples (Std.)

 $1 \text{ GB} \times 1 \text{ pc} = 256 \text{ Msamples} \times 1 \text{ pc} \text{ (Option 075)}$ 

1 GB × 2 pcs = 256 Msamples × 2 pcs (Option 075 + Option 078)

 $4 \text{ GB} \times 1 \text{ pc} = 1024 \text{ Msamples} \times 1 \text{ pc} \text{ (Option 076)}$ 

4 GB × 2 pcs = 1024 Msamples × 2 pcs (Option 076 + Option 078)

### **LTE Waveform Patterns**

### Standard

### **LTE Waveform Patterns**

The LTE FDD and LTE TDD waveform patterns listed in the table below are stored on the MG3710A/MG3710E internal hard disk. Modulation signals for evaluating the Tx characteristics of a base station amplifier are output simply by selecting a pre-saved standard waveform pattern. If another signal is required, use the LTE IQproducer MX370108A (for FDD) or LTE TDD IQproducer MX370110A to create and save the custom waveform pattern.

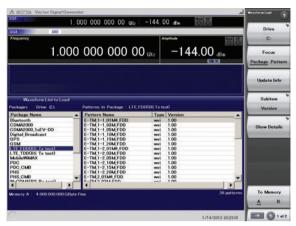

Selecting Waveform Pattern

#### LTE FDD Waveform Patterns List

| Waveform Patterns                    | Bandwidth        | Test    | Evaluation | File Size   |
|--------------------------------------|------------------|---------|------------|-------------|
| T TM 1 1 01M4 FDD                    | 1.4 MHz          | Model   |            | [MB]<br>0.2 |
| E-TM_1-1_01M4_FDD                    | 3 MHz            |         |            | 0.2         |
| E-TM_1-1_03M_FDD                     | 5 MHz            |         |            | 0.5         |
| E-TM_1-1_05M_FDD                     | 10 MHz           | E-TM1.1 |            | 1.2         |
| E-TM_1-1_10M_FDD                     |                  |         |            | 1.2         |
| E-TM_1-1_15M_FDD                     | 15 MHz<br>20 MHz |         |            | 2.4         |
| E-TM_1-1_20M_FDD                     | 1.4 MHz          |         | _          | 0.2         |
| E-TM_1-2_01M4_FDD                    |                  |         |            |             |
| E-TM_1-2_03M_FDD<br>E-TM 1-2 05M FDD | 3 MHz<br>5 MHz   |         |            | 0.3         |
|                                      |                  | E-TM1.2 |            | 0.6         |
| E-TM_1-2_10M_FDD<br>E-TM_1-2_15M_FDD | 10 MHz<br>15 MHz | -       |            | 1.2         |
|                                      | 20 MHz           | -       |            | 2.4         |
| E-TM_1-2_20M_FDD<br>E-TM_2_01M4_FDD  | 1.4 MHz          |         | -          | 0.2         |
|                                      | 3 MHz            | -       |            | 0.2         |
| E-TM_2_03M_FDD<br>E-TM_2_05M_FDD     | 5 MHz            | -       |            | 0.5         |
| E-TM_2_03M_FDD                       | 10 MHz           | E-TM2   |            | 1.2         |
| E-TM_2_10M_FDD                       | 15 MHz           | _       |            | 1.2         |
| E-TM_2_20M_FDD                       | 20 MHz           |         |            | 2.4         |
| E-TM_3-1_01M4_FDD                    | 1.4 MHz          |         | BS Tx Test | 0.2         |
| E-TM 3-1 03M FDD                     | 3 MHz            |         |            | 0.3         |
| E-TM 3-1 05M FDD                     | 5 MHz            |         |            | 0.6         |
| E-TM_3-1_10M_FDD                     | 10 MHz           | E-TM3.1 |            | 1.2         |
| E-TM_3-1_15M_FDD                     | 15 MHz           |         |            | 1.2         |
| E-TM_3-1_20M_FDD                     | 20 MHz           |         |            | 2.4         |
| E-TM 3-2 01M4 FDD                    | 1.4 MHz          |         | -          | 0.2         |
| E-TM_3-2_03M_FDD                     | 3 MHz            |         |            | 0.3         |
| E-TM_3-2_05M_FDD                     | 5 MHz            |         |            | 0.6         |
| E-TM 3-2 10M FDD                     | 10 MHz           | E-TM3.2 |            | 1.2         |
| E-TM_3-2_15M_FDD                     | 15 MHz           |         |            | 1.2         |
| E-TM_3-2_20M_FDD                     | 20 MHz           | 1       |            | 2.4         |
| E-TM_3-3_01M4_FDD                    | 1.4 MHz          |         |            | 0.2         |
| E-TM_3-3_03M_FDD                     | 3 MHz            | 1       |            | 0.3         |
| E-TM_3-3_05M_FDD                     | 5 MHz            |         |            | 0.6         |
| E-TM_3-3_10M_FDD                     | 10 MHz           | E-TM3.3 |            | 1.2         |
| E-TM_3-3_15M_FDD                     | 15 MHz           | 1       |            | 1.2         |
| E-TM_3-3_20M_FDD                     | 20 MHz           | 1       |            | 2.4         |

#### **LTE TDD Waveform Patterns List**

| Waveform Patterns  | Bandwidth | Test      | Evaluation | File Size |
|--------------------|-----------|-----------|------------|-----------|
| Traverenni accents | - Janaman | Model     | 274.441011 | [MB]      |
| E-TM_1-1_01M4_TDD  | 1.4 MHz   |           |            | 0.3       |
| E-TM_1-1_03M_TDD   | 3 MHz     |           |            | 1.2       |
| E-TM_1-1_05M_TDD   | 5 MHz     | E-TM1.1   |            | 1.2       |
| E-TM_1-1_10M_TDD   | 10 MHz    |           |            | 2.4       |
| E-TM_1-1_15M_TDD   | 15 MHz    |           |            | 2.4       |
| E-TM_1-1_20M_TDD   | 20 MHz    |           |            | 4.7       |
| E-TM_1-2_01M4_TDD  | 1.4 MHz   |           |            | 0.3       |
| E-TM_1-2_03M_TDD   | 3 MHz     |           |            | 1.2       |
| E-TM_1-2_05M_TDD   | 5 MHz     | E-TM1.2   |            | 1.2       |
| E-TM_1-2_10M_TDD   | 10 MHz    | L-11VII.2 |            | 2.4       |
| E-TM_1-2_15M_TDD   | 15 MHz    |           |            | 2.4       |
| E-TM_1-2_20M_TDD   | 20 MHz    |           |            | 4.7       |
| E-TM_2_01M4_TDD    | 1.4 MHz   |           |            | 0.3       |
| E-TM_2_03M_TDD     | 3 MHz     |           |            | 1.2       |
| E-TM_2_05M_TDD     | 5 MHz     | E-TM2     |            | 1.2       |
| E-TM_2_10M_TDD     | 10 MHz    | E-11VIZ   |            | 2.4       |
| E-TM_2_15M_TDD     | 15 MHz    |           |            | 2.4       |
| E-TM_2_20M_TDD     | 20 MHz    |           | BS Tx Test | 4.7       |
| E-TM_3-1_01M4_TDD  | 1.4 MHz   |           | D3 1x Test | 0.3       |
| E-TM_3-1_03M_TDD   | 3 MHz     |           |            | 1.2       |
| E-TM_3-1_05M_TDD   | 5 MHz     | E-TM3.1   |            | 1.2       |
| E-TM_3-1_10M_TDD   | 10 MHz    | E-TIVIS.T |            | 2.4       |
| E-TM_3-1_15M_TDD   | 15 MHz    |           |            | 2.4       |
| E-TM_3-1_20M_TDD   | 20 MHz    |           |            | 4.7       |
| E-TM_3-2_01M4_TDD  | 1.4 MHz   |           |            | 0.3       |
| E-TM_3-2_03M_TDD   | 3 MHz     |           |            | 1.2       |
| E-TM_3-2_05M_TDD   | 5 MHz     | E-TM3.2   |            | 1.2       |
| E-TM_3-2_10M_TDD   | 10 MHz    | L-11VI3.2 |            | 2.4       |
| E-TM_3-2_15M_TDD   | 15 MHz    |           |            | 2.4       |
| E-TM_3-2_20M_TDD   | 20 MHz    |           | -          | 4.7       |
| E-TM_3-3_01M4_TDD  | 1.4 MHz   |           |            | 0.3       |
| E-TM_3-3_03M_TDD   | 3 MHz     |           |            | 1.2       |
| E-TM_3-3_05M_TDD   | 5 MHz     | E-TM3.3   |            | 1.2       |
| E-TM_3-3_10M_TDD   | 10 MHz    | E-11VI3.3 |            | 2.4       |
| E-TM_3-3_15M_TDD   | 15 MHz    |           |            | 2.4       |
| E-TM_3-3_20M_TDD   | 20 MHz    |           |            | 4.7       |

<sup>\*</sup> Since the recorded file size is rounded up to the nearest 0.1 MB, the true file size may be smaller. Consider this when selecting the ARB memory upgrade option.

### Standard

### Adjacent Channel Leakage Power Ratio (ACPR)

The ACPR of a Vector Signal Generator is an important function for testing device distortion and receiver interference.

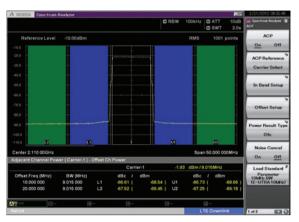

LTE FDD ACPR (E-TM1-1, 1 Carrier, 10 MHz BW) Waveform Pattern: E-TM\_1-1\_10M\_FDD

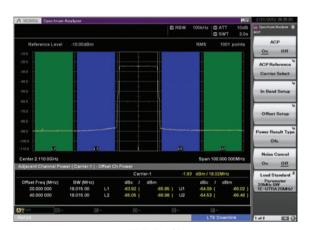

LTE FDD ACPR (E-TM1-1, 1 Carrier, 20 MHz BW) Waveform Pattern: E-TM\_1-1\_20M\_FDD

### **Complementary Cumulative Distribution Function (CCDF)**

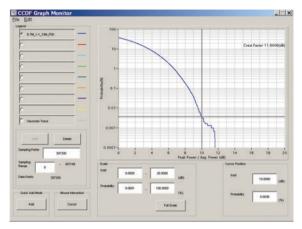

LTE FDD CCDF (E-TM1-1, 1 Carrier, 10 MHz BW) Waveform Pattern: E-TM\_1-1\_10M\_FDD

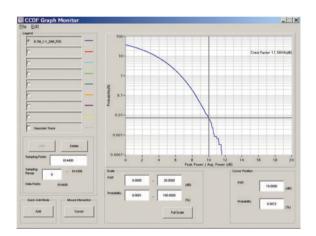

LTE FDD CCDF (E-TM1-1, 1 Carrier, 20 MHz BW) Waveform Pattern: E-TM\_1-1\_20M\_FDD

### W-CDMA Waveform Patterns

### Standard

### W-CDMA Waveform Patterns

The following W-CDMA waveform patterns are stored on the MG3710A/MG3710E internal hard disk. Details for each pattern file is given on the next page.

# For Evaluating Base Station Transmitter Devices (TS 25.141 Test Model 1 to 6)

TestModel\_1\_16DPCH

TestModel\_1\_32DPCH

TestModel\_1\_64DPCH

TestModel\_1\_64x2\_10M

TestModel\_1\_64x2\_15M

TestModel\_2

TestModel\_3\_16DPCH

TestModel\_3\_32DPCH

TestModel\_4

TestModel\_5\_2HSPDSCH

TestModel\_5\_4HSPDSCH

TestModel\_5\_8HSPDSCH

TestModel\_6\_8HSPDSCH

TestModel\_1\_64DPCHx2

TestModel\_1\_64DPCHx3

TestModel\_1\_64DPCHx4

# For Testing BS Receiver Performance (TS 25.101/ 25.104 UL RMC 12.2 to 384 kbps)

UL\_RMC\_12\_2kbps

UL\_RMC\_12\_2kbps\_ACS

UL\_RMC\_64kbps

UL\_RMC\_144kbps

UL\_RMC\_384kbps

UL\_AMR\_TFCS1

UL\_AMR\_TFCS2

UL\_AMR\_TFCS3

UL\_ISDN

UL\_64kbps\_Packet

UL\_Interfere

UL\_Interfere\_ov3

# For Evaluating UE Transmitter Devices (TS 25.101 A2.1)

UL\_RMC\_12\_2kbps\_TX

# For Testing UE Receiver Performance (TS 25.101 DL RMC 12.2 to 384 kbps)

DL\_RMC\_12\_2kbps\_RX

DL\_RMC\_12\_2kbps

DL RMC 12 2kbps MIL

DL RMC 12 2kbps ACS

DL\_RMC\_64kbps

DL\_RMC\_144kbps

DL\_RMC\_384kbps

DL\_AMR\_TFCS1

DL\_AMR\_TFCS2

DL\_AMR\_TFCS3

DL ISDN

DL\_384kbps\_Packet

DL\_Interfere

DL\_Interfere\_ov3

DL\_CPICH

P\_CCPCH

Uplink and downlink W-CDMA modulation signals conforming to the 3GPP (FDD) standards can be output simply by selecting the waveform from the patterns on the MG3710A/MG3710E internal hard disk without setting any complex 3GPP-compliant parameters.

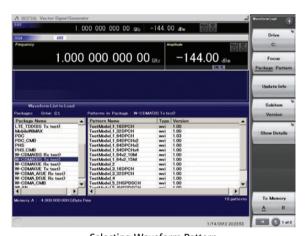

Selecting Waveform Pattern

### W-CDMA Waveform Patterns

### Standard

### W-CDMA Waveform Patterns List

| Waveform Patterns                 | UL/DL | Channel                                                          | 3GPP (Release1999)    | Evaluation           | File Size [MB] |
|-----------------------------------|-------|------------------------------------------------------------------|-----------------------|----------------------|----------------|
| UL_RMC_12_2kbps*1                 |       | DPCCH, DPDCH                                                     | TS 25.141 A.2         |                      | 449.2          |
| UL_RMC_12_2kbps_ACS*2             |       | DPCCH, DPDCH                                                     | 13 23.141 A.2         |                      | 598.9          |
| UL_RMC_64kbps*2                   |       | DPCCH, DPDCH                                                     | TS 25.141 A.3         |                      | 898.3          |
| UL_RMC_144kbps*2                  |       | DPCCH, DPDCH                                                     | TS 25.141 A.4         |                      | 898.3          |
| UL_RMC_384kbps*2                  |       | DPCCH, DPDCH                                                     | TS 25.141 A.5         |                      | 898.3          |
| UL_AMR_TFCS1*1                    |       | DPCCH, DPDCH                                                     |                       | DC D. T+             | 449.2          |
| UL_AMR_TFCS2*1                    | 1     | DPCCH, DPDCH                                                     |                       | BS Rx Test           | 449.2          |
| UL_AMR_TFCS3*1                    | UL    | DPCCH, DPDCH                                                     | TS 25.944 4.1.2       |                      | 449.2          |
| UL_ISDN*2                         | 1     | DPCCH, DPDCH                                                     |                       |                      | 898.3          |
| UL_64kbps_Packet*1                | 1     | DPCCH, DPDCH                                                     |                       |                      | 449.2          |
| UL_Interfere                      | 1     | DPCCH, DPDCH                                                     | TC 25 444 I           | 1                    | 0.6            |
| UL_Interfere_ov3*3                | 1     | DPCCH, DPDCH                                                     | TS 25.141 I           |                      | 0.5            |
| UL_RMC_12_2kbps_TX*2              |       | DPCCH, DPDCH                                                     | TS 25.101 A.2.1       | UE Tx<br>Device Test | 449.2          |
| P_CCPCH*2                         |       | P-CCPCH                                                          | TS 25.944 4.1.1*4     |                      | 150.0          |
| DL_RMC_12_2kbps_RX*3              | 1     | P-CPICH, SCH, PICH, DPCH                                         |                       | 7                    | 149.8          |
| DL_RMC_12_2kbps_ACS*2             | 1     | P-CPICH, SCH, PICH, DPCH, P-CCPCH                                | TS 25.101 A.3.1       |                      | 598.9          |
| DL_RMC_12_2kbps_MIL*3             | 1     | P-CPICH, SCH, PICH, DPCH, OCNS                                   | TS 25.101 C.3.1       |                      | 149.8          |
| DL_RMC_12_2kbps*3                 | 1     | P-CPICH, SCH, PICH, DPCH, OCNS                                   | TS 25.101 A.3.1/C3.2  | 1                    | 149.8          |
| DL_RMC_64kbps*3                   | 1     | P-CPICH, SCH, PICH, DPCH, OCNS                                   | TS 25.101 A.3.2/C3.2  | 1                    | 149.8          |
| DL_RMC_144kbps*3                  | 1     | P-CPICH, SCH, PICH, DPCH, OCNS                                   | TS 25.101 A.3.3/C3.2  | 1                    | 149.8          |
| DL_RMC_384kbps*3                  | 1     | P-CPICH, SCH, PICH, DPCH, OCNS                                   | TS 25.101 A.3.4/C3.2  | +                    | 74.9           |
| DL_AMR_TFCS1*3                    | -     | P-CPICH, SCH, PICH, DPCH, OCNS                                   | 13 23.10171.3.17 63.2 | UE Rx Test           | 149.8          |
| DL_AMR_TFCS2*3                    | -     | P-CPICH, SCH, PICH, DPCH, OCNS                                   |                       |                      | 149.8          |
| DL AMR TFCS3*3                    | -     | P-CPICH, SCH, PICH, DPCH, OCNS                                   | TS 25.944 4.1.1.3     |                      | 149.8          |
| DL_AMR_TPC33-3<br>DL ISDN*1, *3   | -     | P-CPICH, SCH, PICH, DPCH, OCNS                                   | TS 25.101 C.3.2       |                      | 299.5          |
| DL_ISDN 1, 3  DL 384kbps Packet*3 | -     | P-CPICH, SCH, PICH, DPCH, OCNS                                   | -                     |                      | 74.9           |
| DL_364kbps_Packet*3  DL Interfere | -     | P-CPICH, SCH, PICH, DPCH, OCNS P-CPICH, P-CCPCH, SCH, PICH, OCNS |                       |                      | 0.6            |
| DL_Interfere ov3*7                | -     | P-CPICH, P-CCPCH, SCH, PICH, OCNS                                | TS 25.101 C.4         |                      | 0.6            |
| DL_Interfere_ov3*/                | -     | P-CPICH, P-CCPCH, SCH, PICH, OCNS                                |                       | -                    | 0.5            |
|                                   | -     |                                                                  | _                     |                      |                |
| TestModel_1_16DPCH                | -     | P-CPICH, P-CCPCH, SCH, PICH, S-CCPCH, 16DPCH                     |                       |                      | 0.6            |
| TestModel_1_32DPCH                | DL    | P-CPICH, P-CCPCH, SCH, PICH, S-CCPCH, 32DPCH                     |                       |                      | 0.6            |
| TestModel_1_64DPCH                | -     | P-CPICH, P-CCPCH, SCH, PICH, S-CCPCH, 64DPCH                     |                       |                      | 0.6            |
| TestModel_1_64DPCHx2*5            | _     | P-CPICH, P-CCPCH, SCH, PICH, S-CCPCH, 64DPCH                     |                       |                      | 1.2            |
| TestModel_1_64DPCHx3*6            | _     | P-CPICH, P-CCPCH, SCH, PICH, S-CCPCH, 64DPCH                     |                       |                      | 4.7            |
| TestModel_1_64DPCHx4*6            | _     | P-CPICH, P-CCPCH, SCH, PICH, S-CCPCH, 64DPCH                     |                       |                      | 2.4            |
| TestModel_1_64x2_10M*5, *6        | _     | P-CPICH, P-CCPCH, SCH, PICH, S-CCPCH, 64DPCH                     |                       |                      | 2.0            |
| TestModel_1_64x2_15M*5, *6        |       | P-CPICH, P-CCPCH, SCH, PICH, S-CCPCH, 64DPCH                     |                       |                      | 2.0            |
| TestModel_2                       |       | P-CPICH, P-CCPCH, SCH, PICH, S-CCPCH, 3DPCH                      | TS 25.141 6.1.1       |                      | 0.6            |
| TestModel_3_16DPCH                |       | P-CPICH, P-CCPCH, SCH, PICH, S-CCPCH, 16DPCH                     |                       | BS Tx                | 0.6            |
| TestModel_3_32DPCH                |       | P-CPICH, P-CCPCH, SCH, PICH, S-CCPCH, 32DPCH                     |                       | Device Test          | 0.6            |
| TestModel_4                       |       | P-CCPCH, SCH                                                     |                       |                      | 0.6            |
| TestModel_5_2HSPDSCH              |       | P-CPICH, P-CCPCH, SCH, PICH, S-CCPCH, 6DPCH, HS-SCCH, 2HS-PDSCH  |                       |                      | 0.6            |
| TestModel_5_4HSPDSCH              |       | P-CPICH, P-CCPCH, SCH, PICH, S-CCPCH, 14DPCH, HS-SCCH, 4HS-PDSCH |                       |                      | 0.6            |
| TestModel_5_8HSPDSCH              |       | P-CPICH, P-CCPCH, SCH, PICH, S-CCPCH, 30DPCH, HS-SCCH, 8HS-PDSCH |                       |                      | 0.6            |
| TestModel_6_8HSPDSCH              | 1     | P-CPICH, P-CCPCH, SCH, PICH, S-CCPCH, 30DPCH, HS-SCCH, 8HS-PDSCH | TS 25.141 8.2.0       |                      | 0.6            |

<sup>\*1:</sup> To use this waveform pattern, Combination of Baseband Signal (option), ARB Memory Upgrade 256 Msample (option), or ARB Memory Upgrade 1024 Msample (option), is required.

<sup>\*2:</sup> To use this waveform pattern, ARB Memory Upgrade 256 Msample (option) or ARB Memory Upgrade 1024 Msample (option), is required.

<sup>\*3:</sup> Since waveform patterns (excluding DL\_RMC12\_2kbps\_ACS) for the UE RX test do not include P-CCPCH, they must be used in combination with a P-CCPCH waveform

<sup>\*4:</sup> An 11-bit SFN is added to the head of each BCH Transport block.

<sup>\*5: ×2, ×3,</sup> and ×4 indicate the number of multicarriers 2, 3, and 4, respectively.

<sup>\*6: 10</sup>M and 15M indicate the frequency spacing values of the multi-carrier.

<sup>\*7:</sup> When the Combination of Baseband Signal option is installed in MG3710A/MG3710E, select a waveform pattern generated using the W-CDMA waveform pattern generation function of the MG3710A/MG3710E IQproducer or by the HSDPA IQproducer MX370101A (only the waveform patterns that can be configured using only one memory) for memory A on the MG3710A/MG3710E while selecting this pattern for memory B to output a signal that is generated by adding the desired signal and the interference signal using baseband.

<sup>\*</sup> Since the recorded file size is rounded up to the nearest 0.1 MB, the true file size may be smaller. Consider this when selecting the ARB memory upgrade option.

### **W-CDMA Waveform Patterns**

### Standard

### Adjacent Channel Leakage Power Ratio (ACPR)

The ACPR of a Vector Signal Generator is an important function for testing device distortion and receiver interference.

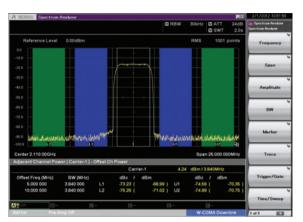

W-CDMA ACPR (Test Model 1, 64 DPCH, 1 Carrier) Waveform Pattern: Test\_Model\_1\_64DPCH

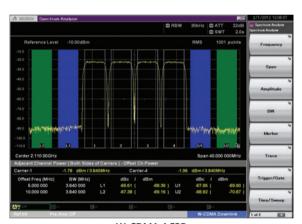

W-CDMA ACPR (Test Model 1, 64 DPCH, 4 Carrier) Waveform Pattern: Test\_Model\_1\_64DPCH×4

### **Complementary Cumulative Distribution Function (CCDF)**

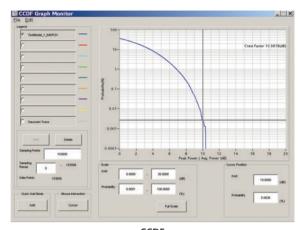

CCDF
(Test Model 1, 64 DPCH, 1 Carrier)
Waveform Pattern: Test\_Model\_1\_64DPCH

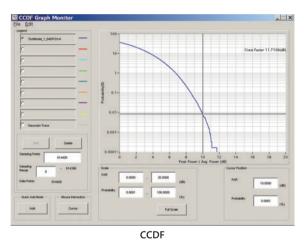

(Test Model 1, 64 DPCH, 4 Carrier)
Waveform Pattern: Test\_Model\_1\_64DPCH×4

### CDMA2000 1xEV-DO Waveform Patterns

### Standard

### CDMA2000 1xEV-DO Waveform Patterns

The CDMA2000 1xEV-DO waveform patterns listed opposite are stored on the MG3710A/MG3710E internal hard disk.

The 3GPP2 signals specified for testing receivers and transmitters of CDMA2000 1xEV-DO access networks (base station) and access terminal (AT) are output by selecting one of the 13 forward and 10 reverse data rate patterns.

When multi-carrier signals, mixed idle and active signals and/or multi-user signals are required, the optional CDMA2000 1xEV-DO IQproducer MX370103A application, software can be used to set parameters and generate waveform patterns.

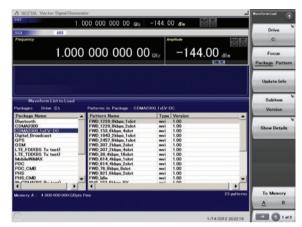

**Selecting Waveform Pattern** 

# Access Terminal (AT) Receiver Test CDMA2000 1xEV-DO forward

Baseband filter: IS-95 SPEC +EQ Data: PN15 fix\*1 (excluding FWD-Idle)

FWD\_38\_4kbps\_16slot FWD\_76\_8kbps\_8slot FWD\_153\_6kbps\_4slot FWD\_307\_2kbps\_2slot FWD\_614\_4kbps\_1slot FWD\_307\_2kbps\_4slot FWD\_614\_4kbps\_2slot FWD\_1228\_8kbps\_1slot FWD\_921\_6kbps\_2slot FWD\_1843\_2kbps\_1slot FWD\_1228\_8kbps\_2slot FWD\_1228\_8kbps\_2slot FWD\_12457\_6kbps\_1slot

# Access Network (AN) Receiver Test CDMA2000 1xEV-DO Reverse

FWD Idle\*2

Baseband filter: IS-95 SPEC Data: PN9 fix\*1

RVS\_9\_6kbps\_RX RVS\_19\_2kbps\_RX RVS\_38\_4kbps\_RX RVS\_76\_8kbps\_RX

RVS\_153\_6kbps\_RX

RVS\_9\_6kbps\_TX

RVS\_19\_2kbps\_TX

RVS\_38\_4kbps\_TX

RVS\_76\_8kbps\_TX

RVS\_153\_6kbps\_TX

- \*1: This displays the delimited PN sequence for each packet.

  Therefore, the PN sequence is discontinuous between the end data of one packet and the header data of the next packet.
- \*2: File size 2 MB

### Access Terminal (AT) Receiver Test

3GPP2 C.S0033 standard receiver tests (PER: Packet Error Rate) can be performed by selecting a forward signal pattern for testing the AT.

Since protocols are not supported for the access network simulator and all transmission channels are traffic, while all other channels (Sync, etc.) are unsupported, an external controller (PC) must be used to control the AT and calculate the PER.

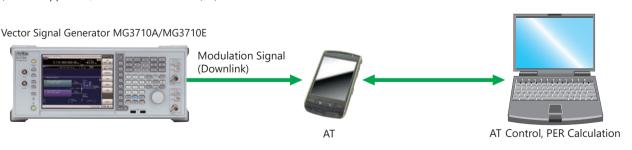

### **CDMA2000 1xEV-DO Waveform Patterns**

### Standard

#### Access Network (AN) Receiver Test

3GPP2 C.S0032 standard receiver tests (PER: Packet Error Rate) can be performed by selecting a reverse signal pattern required for testing the AN.

Since access terminal simulator protocols are unsupported, an external controller must be used to control the AN and calculate PER.

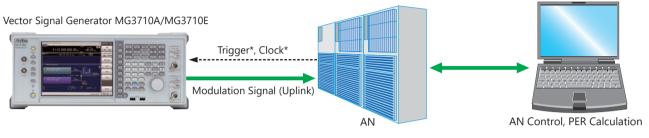

- \* Trigger: Timing for synchronizing start of frame (frame trigger)
- \* Clock: Clock for synchronizing chip rate of 1.2288 Mcps (11 × 1.2288 MHz or 5 MHz/10 MHz)

### **List of Traffic Channel Parameters for Forward Link Patterns**

| 1xEV-DO              | Data Rate | Cl. i | Packet | Preamble | Modulation | File Size |
|----------------------|-----------|-------|--------|----------|------------|-----------|
| Waveform Patterns    | (kbps)    | Slot  | (Bit)  | (Chip)   | Туре       | [MB]      |
| FWD_38_4kbps_16slot  | 38.4      | 16    | 1024   | 1024     | QPSK       | 2.0       |
| FWD_76_8kbps_8slot   | 76.8      | 8     | 1024   | 512      | QPSK       | 2.0       |
| FWD_153_6kbps_4slot  | 153.6     | 4     | 1024   | 256      | QPSK       | 2.0       |
| FWD_307_2kbps_2slot  | 307.2     | 2     | 1024   | 128      | QPSK       | 2.0       |
| FWD_614_4kbps_1slot  | 614.4     | 1     | 1024   | 64       | QPSK       | 2.0       |
| FWD_307_2kbps_4slot  | 307.2     | 4     | 2048   | 128      | QPSK       | 2.0       |
| FWD_614_4kbps_2slot  | 614.4     | 2     | 2048   | 64       | QPSK       | 2.0       |
| FWD_1228_8kbps_1slot | 1228.8    | 1     | 2048   | 64       | QPSK       | 2.0       |
| FWD_921_6kbps_2slot  | 921.6     | 2     | 3072   | 64       | 8-PSK      | 2.0       |
| FWD_1843_2kbps_1slot | 1843.2    | 1     | 3072   | 64       | 8-PSK      | 2.0       |
| FWD_1228_8kbps_2slot | 1228.8    | 2     | 4096   | 64       | 16QAM      | 2.0       |
| FWD_2457_6kbps_1slot | 2457.6    | 1     | 4096   | 64       | 16QAM      | 2.0       |

### List of Modulation Parameters for Reverse Waveform Pattern

| 1xEV-DO           | Data Rate | RRI    | DRC   | DRC   | ACK        | Lang Cada Mask   | Data/Pilot | RRI/Pilot | DRC/   | ACK/   | File Size |
|-------------------|-----------|--------|-------|-------|------------|------------------|------------|-----------|--------|--------|-----------|
| Waveform Patterns | (kbps)    | Symbol | Value | Cover | ChannelBit | Long Code Mask   | Data/Pilot | KKI/PIIOL | Pilot  | Pilot  | [MB]      |
| RVS_9_6kbps_RX    | 9.6       | 001    | 0×01  | W08   | 0          |                  | 3.75 dB    | 0 dB      | 3.0 dB | 0.0 dB | 1.5       |
| RVS_19_2kbps_RX   | 19.2      | 010    | 0×01  | W08   | 0          |                  | 6.75 dB    | 0 dB      | 3.0 dB | 0.0 dB | 1.5       |
| RVS_38_4kbps_RX   | 38.4      | 011    | 0×01  | W08   | 0          |                  | 9.75 dB    | 0 dB      | 3.0 dB | 0.0 dB | 1.5       |
| RVS_76_8kbps_RX   | 76.8      | 100    | 0×01  | W08   | 0          |                  | 13.25 dB   | 0 dB      | 3.0 dB | 0.0 dB | 1.5       |
| RVS_153_6kbps_RX  | 153.6     | 101    | 0×01  | W08   | 0          | MI=0×3FF00000000 | 18.50 dB   | 0 dB      | 3.0 dB | 0.0 dB | 1.5       |
| RVS_9_6kbps_TX    | 9.6       | 001    | 0×01  | W08   | 0          | MQ=0×3FE00000001 | 3.75 dB    | 0 dB      | 3.0 dB | 3.0 dB | 1.5       |
| RVS_19_2kbps_TX   | 19.2      | 010    | 0×01  | W08   | 0          |                  | 6.75 dB    | 0 dB      | 3.0 dB | 3.0 dB | 1.5       |
| RVS_38_4kbps_TX   | 38.4      | 011    | 0×01  | W08   | 0          |                  | 9.75 dB    | 0 dB      | 3.0 dB | 3.0 dB | 1.5       |
| RVS_76_8kbps_TX   | 76.8      | 100    | 0×01  | W08   | 0          |                  | 13.25 dB   | 0 dB      | 3.0 dB | 3.0 dB | 1.5       |
| RVS_153_6kbps_TX  | 153.6     | 101    | 0×01  | W08   | 0          |                  | 18.50 dB   | 0 dB      | 3.0 dB | 3.0 dB | 1.5       |

<sup>\*</sup> Since the recorded file size is rounded up to the nearest 0.1 MB, the true file size may be smaller. Consider this when selecting the ARB memory upgrade option.

### **CDMA2000 Waveform Patterns**

### Standard

### **CDMA2000 Waveform Patterns**

The CDMA2000 waveform patterns listed in the table below are stored on the MG3710A/MG3710E internal hard disk.

The 3GPP2 C.S0002-0-2-specified CDMA2000 modulation signals are output by selecting one of these CDMA2000 waveform patterns. Reverse channel signals are output by channel coding (convolutional coding, etc.) 4-frame length PN9 fix\*1 data, which is useful for measuring the Frame Error Rate (FER)\*2 of base stations and evaluating devices.

- \*1: Since the data length is not an integer multiple of the PN sequence length (511 bits for PN9), the PN sequence becomes discontinuous at the end.
- \*2: This is the case when the timing signal and 1.2288 Mcps × 11 clock signal (or 5 or 10 MHz reference clock) can be input from the test target base station to the MG3710A/MG3710E in order to synchronize the frame start point and chip clock.

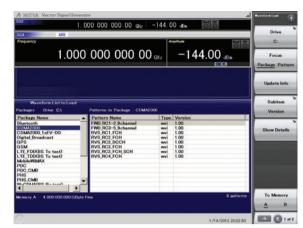

Selecting Waveform Pattern

| Waveform Patterns  | System                               | Frame Coding   | Symbol Data                               | File Size<br>[MB] |
|--------------------|--------------------------------------|----------------|-------------------------------------------|-------------------|
| RVS_RC1_FCH        | CDMA2000 1XRTT RC1 Reverse           | Coded          | FCH 9.6 kbps                              | 1.5               |
| RVS_RC2_FCH        | CDMA2000 1XRTT RC2 Reverse           | Coded          | FCH 14.4 kbps                             | 1.5               |
| RVS_RC3_FCH        | CDMA2000 1XRTT RC3 Reverse           | Coded          | PICH, FCH 9.6 kbps                        | 1.5               |
| RVS_RC3_FCH_SCH    | CDMA2000 1XRTT RC3 Reverse           | Coded          | PICH, FCH 9.6 kbps, SCH 9.6 kbps          | 1.5               |
| RVS_RC3_DCCH       | CDMA2000 1XRTT RC3 Reverse           | Coded          | PICH, DCCH 9.6 kbps                       | 1.5               |
| RVS_RC4_FCH        | CDMA2000 1XRTT RC4 Reverse           | Coded          | PICH, FCH 14.4 kbps                       | 1.5               |
| FWD_RC1-2_9channel | CDMA2000 1XRTT RC1, RC2 Forward      | Spreading only | PICH, SyncCH, PagingCH, FCH 19.2 ksps × 6 | 1.5               |
| FWD_RC3-5_9channel | CDMA2000 1XRTT RC3, RC4, RC5 Forward | Spreading only | PICH, SyncCH, PagingCH, FCH 38.4 ksps × 6 | 1.5               |

<sup>\*</sup> Since the recorded file size is rounded up to the nearest 0.1 MB, the true file size may be smaller. Consider this when selecting the ARB memory upgrade option.

| Waveform Patterns   |           | Walsh Code | Code Power | Data Rate   | Data        |
|---------------------|-----------|------------|------------|-------------|-------------|
| RVS_RC1_FCH         | R-FCH     |            |            | 9.6 kbps    | PN9fix*     |
| RVS_RC2_FCH         | R-FCH     |            |            | 14.4 kbps   | PN9fix*     |
| DVC DC2 FCU         | R-PICH    | 0          | -5.278 dB  | N/A         | All"0"      |
| RVS_RC3_FCH         | R-FCH     | 4          | -1.528 dB  | 9.6 kbps    | PN9fix*     |
|                     | R-PICH    | 0          | -7.5912 dB | N/A         | All"0"      |
| RVS_RC3_FCH_SCH     | R-FCH     | 4          | -3.8412 dB | 9.6 kbps    | PN9fix*     |
|                     | R-SCH     | 2          | -3.8412 dB | 9.6 kbps    | PN9fix*     |
| DVC DC2 DCCII       | R-PICH    | 0          | -5.278 dB  | N/A         | All"0"      |
| RVS_RC3_DCCH        | R-DCCH    | 8          | -1.528 dB  | 9.6 kbps    | PN9fix*     |
| DVC DC4 FCU         | R-PICH    | 0          | -5.278 dB  | N/A         | All"0"      |
| RVS_RC4_FCH         | R-FCH     | 4          | -1.528 dB  | 14.4 kbps   | PN9fix*     |
| Waveform Patterns   |           | Walsh Code | Code Power | Symbol Rate | Symbol Data |
|                     | F-PICH    | 0          | -7.0 dB    | N/A         | All"0"      |
| FWD RC1-2 9channel  | F-SyncCH  | 32         | -13.3 dB   | 4.8 kbps    | PN9fix*     |
| FWD_RC1-2_9channel  | PagingCH  | 1          | -7.3 dB    | 19.2 kbps   | PN9fix*     |
|                     | F-FCH × 6 | 8-13       | -10.3 dB   | 19.2 kbps   | PN9fix*     |
|                     | F-PICH    | 0          | -7.0 dB    | N/A         | All"0"      |
| FWD RC3-5 9channel  | F-SyncCH  | 32         | -13.3 dB   | 4.8 kbps    | PN9fix*     |
| LAND_VC2-2_acuauuei | PagingCH  | 1          | -7.3 dB    | 19.2 kbps   | PN9fix*     |
|                     | F-FCH × 6 | 8-13       | -10.3 dB   | 38.4 kbps   | PN9fix*     |

R-PICH: Reverse Pilot Channel

R-FCH: Reverse Fundamental Channel

R-SCH: Reverse Supplemental Channel

R-DCCH: Reverse Dedicated Control Channel

F-PICH: Forward Pilot Channel

F-SyncCH: Forward Sync Channel

PagingCH: Paging Channel

F-FCH: Forward Fundamental Channel

### **GSM/EDGE Waveform Patterns**

### Standard

### **GSM/EDGE Waveform Patterns**

The GSM/EDGE waveform patterns listed in the table below are stored on the MG3710A/MG3710E internal hard disk. Details for the pattern files are given below.

Signals for testing receivers and for evaluating devices in a GSM/EDGE system are output by selecting one of these GSM/EDGE waveform patterns.

### GMSK\_PN9, 8PSK\_PN9

PN9 data which doesn't have slot format is inserted.

#### GMSK TNO, 8PSK TNO

PN9 data is inserted into the entire area of the slots, except the guard. The PN9 data in each slot is continuous.

### NB GMSK, NB ALL GMSK, NB 8PSK, NB ALL 8PSK

PN9 data is inserted into the normal burst encrypted bit area.

The PN9 data in the slots is continuous.

### TCH\_FS

Supports Speech channel at full rate (TCH/FS) specified in Section 3.1 of 3GPP TS 05.03

The table below shows channel coding parameters:

| Type of  | Bits/Block Data + | Convolutional | Coded Bits | Interleaving |
|----------|-------------------|---------------|------------|--------------|
| Channel  | Parity + Tail1    | Code Rate     | per Block  | Depth        |
| TCH/FS   |                   |               | 456        | 8            |
| class I  | 182+3+4           | 1/2           | 378        |              |
| class II | 78+0+0            | _             | 78         |              |

### CS-1\_1 (4)\_SLOT (\_4SLOT )

Supports packet data block type 1 (CS-4) and 4 (CS-1) specified in Section 5.1 of 3GPP TS 05.03

The table below shows channel coding parameters:

| Schem | e Code<br>Rate | USF | Pre-coded<br>USF | Radio Block<br>excl. USF<br>and BCS | BCS | Tail | Coded<br>Bits | Punctured<br>Bits |
|-------|----------------|-----|------------------|-------------------------------------|-----|------|---------------|-------------------|
| CS-1  | 1/2            | 3   | 3                | 181                                 | 40  | 4    | 456           | 0                 |
| CS-4  | 1              | 3   | 12               | 428                                 | 16  | _    | 456           | _                 |

### DL (UL) MCS-1 (5, 9) 1SLOT (4SLOT)

Supports packet data block types 5 (MCS-1), 9 (MCS-5), and 13 (MCS-9) specified in Section 5.1 of 3GPP TS 05.03

The table below shows channel coding parameters:

| Scheme | Code<br>Rate | Header<br>Code<br>Rate* | Modulation | RLC<br>Blocks<br>per Radio<br>Block<br>(20 ms) | Raw Data<br>within One<br>Radio<br>Block | Family | BCS    | Tail<br>Payload | HCS | Data<br>Rate<br>kb/s |
|--------|--------------|-------------------------|------------|------------------------------------------------|------------------------------------------|--------|--------|-----------------|-----|----------------------|
| MCS-9  | 1.0          | 0.36                    | 8PSK       | 2                                              | 2×592                                    | Α      | 2×12   | 2×6             |     | 59.2                 |
| MCS-5  | 0.37         | 1/3                     | OFSK       | 1                                              | 448                                      | В      | 12     | 6               | 8   | 22.4                 |
| MCS-1  | 0.53         | 0.53                    | GMSK       | 1                                              | 176                                      | С      | 12   6 |                 |     | 8.8                  |

<sup>\*:</sup> The Header data is all "0."

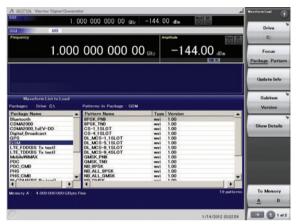

Selecting Waveform Pattern

|                    |                 | I      |           |          | E11 01    |  |
|--------------------|-----------------|--------|-----------|----------|-----------|--|
| Waveform Patterns  | Uplink/Downlink | Data   | Output    | Communi- | File Size |  |
|                    | , ,             |        | Slot      | cations  | [MB]      |  |
| GMSK_PN9           | Uplink/Downlink | PN9*1  | _         | _        | 0.1       |  |
| 8PSK_PN9           | Uplink/Downlink |        | _         | _        | 0.4       |  |
| GMSK_TN0           | Uplink/Downlink | PN9*2  | TN0       | _        | 3.7       |  |
| 8PSK_TN0           | Uplink/Downlink | PIN9"- | TN0       | _        | 3.7       |  |
| NB_GMSK            | Uplink/Downlink |        | TN0       |          | 3.7       |  |
| NB_ALL_GMSK        | Uplink/Downlink | PN9*3  | All Slots |          | 29.3      |  |
| NB_8PSK            | Uplink/Downlink | PIN9"3 | TN0       |          | 3.7       |  |
| NB_ALL_8PSK        | Uplink/Downlink |        | All Slots | GSM      | 29.3      |  |
| TCH_FS             | Uplink/Downlink |        | TN0       |          | 47.6      |  |
| CS-1_1SLOT         | Uplink/Downlink | 1      | TN0       |          | 190.1     |  |
| CS-4_1SLOT         | Uplink/Downlink |        | TN0       |          | 190.1     |  |
| DL_MCS-1_1SLOT     | Downlink        |        | TN0       | GPRS     | 190.1     |  |
| UL_MCS-1_1SLOT     | Uplink          | 1      | TN0       | GPRS     | 190.1     |  |
| DL_MCS-5_1SLOT     | Downlink        | 1      | TN0       |          | 190.1     |  |
| UL_MCS-5_1SLOT     | Uplink          | PN9*4  | TN0       |          | 190.1     |  |
| DL_MCS-9_1SLOT     | Downlink        |        | TN0       |          | 190.1     |  |
| UL_MCS-9_1SLOT     | Uplink          | 1      | TN0       | EDGE     | 190.1     |  |
| DL MCS-9 4SLOT*5   | Downlink        | 1      | TN0,      | LDGE     | 760.3     |  |
| DL_IVICS-9_4SLOT** | Downlink        |        | 1, 2, 3   |          | 700.3     |  |
| UL MCS-9 4SLOT*5   | Uplink          |        | TN0,      |          | 760.3     |  |
| 0L_WC3-9_43LO1 *   | Opinik          |        | 1, 2, 3   |          | 760.3     |  |

- \*1: PN9 data is inserted into the entire area that does not have the slot format.
- \*2: PN9 data is inserted into the entire area of the slots, except the guard.
- \*3: PN9 data is inserted into the normal burst encrypted bit area.
- \*4: The bit string channel-coded for PN9 data is inserted into the normal burst encrypted bit area.
- \*5: To use this waveform pattern, ARB Memory Upgrade 256 Msample (option) or ARB Memory Upgrade 1024 Msample (option), is required.
- \* Since the recorded file size is rounded up to the nearest 0.1 MB, the true file size may be smaller.

Consider this when selecting the ARB memory upgrade option.

### **GSM/EDGE Waveform Patterns**

Standard

### **Frame Configuration**

Each frame is composed of eight slots. TCH/FS consist of 26 multiframes, and other channels consist of 52 multiframes.

### **Slot Configuration**

GMSK\_TN0 and 8PSK\_TN0 consist of the data field and guard field only as shown in the figures below:

|     |           | PN                                                              | G         |
|-----|-----------|-----------------------------------------------------------------|-----------|
|     |           | 148                                                             | 8.25      |
|     |           |                                                                 | Unit: bit |
| PN: | Data      | PN9 pseudo random pattern (continuous between transmitted slots | 5)        |
| G:  | Guard bit | FF <sub>H</sub>                                                 |           |
|     |           | PN                                                              | G         |
|     |           | 444                                                             | 24.75     |

PN: Data PN9 pseudo random pattern

(continuous between transmitted slots)

G: Guard bit FF<sub>H</sub>

The slot configuration for those other than GMSK\_PN9, 8PSK\_PN9, GMSK\_TN0, and 8PSK\_TN0 is normal burst as shown in the figure below:

#### Normal Burst (GMSK)

| Т | Е  | S | TSC | S | E  | Т | G    |
|---|----|---|-----|---|----|---|------|
| 3 | 57 | 1 | 26  | 1 | 57 | 3 | 8.25 |

Unit: bit

Unit: bit

T: Tail bit 0<sub>H</sub> (4 bits)

E: Encrypted bit Channel-coded\* PN9 pseudo random pattern

(continuous between transmitted slots)

 $\begin{array}{llll} \text{S:} & \text{Stealing bit} & \text{Steal flag} \\ \text{TSC:} & \text{Training sequence bit} & \text{097 0897}_{\text{H}} \\ \text{T:} & \text{Tail bit} & \text{0}_{\text{H}} \text{ (4 bits)} \\ \text{G:} & \text{Guard bit} & \text{FF}_{\text{H}} \\ \end{array}$ 

### Normal Burst (8PSK)

| T1 | E   | TSC | E   | T2 | G     |
|----|-----|-----|-----|----|-------|
| 9  | 174 | 78  | 174 | 9  | 24.75 |

Unit: bit

T1: Tail bit 1FF<sub>H</sub> (9 bits)

Exercise Encrypted bit Channel-coded\* PN9 pseudo random pattern

(continuous between transmitted slots)

TSC: Training sequence bit 3F3F 9E29 FFF3 FF3F 9E49<sub>H</sub>

T2: Tail bit 1FF $_{\rm H}$  (9 bits) G: Guard bit FF $_{\rm H}$ 

<sup>\*:</sup> When the waveform pattern is NB, PN9 data that has not been channel-coded is inserted directly.

### **PHS Waveform Patterns**

### Standard

### **PHS Waveform Patterns**

The PHS waveform patterns listed in the table below are stored on the MG3710A/MG3710E internal hard disk.

The RCR STD-28-specified signals for testing CS (base station) and PS (mobile station) receivers are output by selecting one of these PHS waveform patterns without setting any complex RCR STD-28 parameters. When a signal with different parameters is required, the optional TDMA IQproducer MX370102A can be used to set parameters and generate waveforms.

| Waveform Patterns  | Uplink/Downlink | Scramble  | Output Slot      | File Size |  |
|--------------------|-----------------|-----------|------------------|-----------|--|
| wavelollil atterns | Opinik/Downlink | Scrainble | Output Slot      | [MB]      |  |
| PI_4_DQPSK_PN9     | _               | OFF       | No frame         | 0.2       |  |
| PI_4_DQPSK_PN15    | _               | OFF       | No frame         | 8.0       |  |
| PI_4_DQPSK_ALL0    | _               | OFF       | No frame         | 0.1       |  |
| DL TCH Slot 1      | Downlink        | OFF       | Slot 1: TCH      | 1.8       |  |
| DL_ICH_SIOL_I      | DOWITITIK       | OFF       | Slot 2 to 4: off |           |  |
| III TCII Clat 1    | Haliak          | OFF       | Slot 1: TCH      | 9.3       |  |
| UL_TCH_Slot_1      | Uplink          | OFF       | Slot 2 to 4: off | 9.3       |  |
| CW                 | _               | _         | _                | 0.1       |  |

<sup>\*</sup> Since the recorded file size is rounded up to the nearest 0.1 MB, the true file size may be smaller.

### **Frame Configuration**

Each PHS frame is composed of four uplink slots and four downlink slots (eight slots in total), and data is generated cyclically based on one PHS frame. Only Slot 1 is transmitted, and subsequent Slots 2 through 4 are not transmitted (transmission off). A PN9 pseudo random pattern in the TCH field of each slot is independent within the slot has continuity between frames.

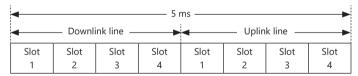

**PHS Frame Configuration** 

In a waveform pattern other than PI\_4\_DQPSK\_PN9, PI\_4\_DQPSK\_PN15 and PI\_4\_DQPSK\_ALL0, a communication channel is allocated to uplink or downlink Slot 1. Other slots are burst off output.

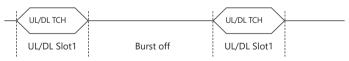

**PHS Frame Configuration** 

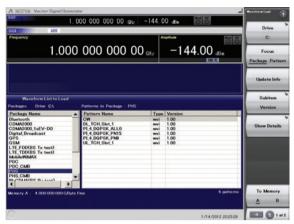

Selecting Waveform Pattern

### **Slot Configuration**

There are two types of slot configurations: downlink traffic channel and uplink traffic channel. The scramble function is always Off.

#### Uplink/Downlink Traffic Channel

| _ |    |                                                          |    |    |    |    |     |     |   |  |
|---|----|----------------------------------------------------------|----|----|----|----|-----|-----|---|--|
|   | R  | SS                                                       | PR | UW | CI | SA | TCH | CRC | G |  |
|   | 4  | 2                                                        | 6  | 16 | 4  | 16 | 16  | 16  |   |  |
|   | R· | Ramp time for transient response O <sub>H</sub> (4 bits) |    |    |    |    |     |     |   |  |

R: Ramp time for transient response  $0_H$  (4 bits) SS: Start symbol  $2_H$  (2 bits) PR: Preamble  $19_H$  (6 bits)

UW: Sync word Uplink =  $E149_H$  (16 bits) Downlink =  $3D4C_H$  (16 bits)

CI: Channel identification  $0_H$  (4 bits) SA: SACCH  $8000_H$  (16 bits)

TCH: Information channel PN9 pseudo random pattern

independent in each slot (PN pattern is

continuous in TCH of a slot).

CRC: Cyclic redundancy check code CRC bits for CI, SA, TCH G: Guard time for transient response 0000<sub>H</sub> (16 bits)

15

Consider this when selecting the ARB memory upgrade option

### Standard

### **PDC Waveform Patterns**

Waveform patterns for the Wanted Signals and Interference Signals required to execute the RCR STD-27-specified transmission and reception tests are stored on the MG3710A/MG3710E internal hard disk. and can be output without requiring options (but check the parameters below).

Waveform patterns to output uplink/downlink Slot 0 data only and unframed waveform pattern for interference signals are provided for full rate and half rate.

When a signal with different parameters is required, the optional TDMA IQproducer MX370102A can be used to set parameters and generate

|                    | / بامانماد / | Half Data / | Outout      |                    | File |
|--------------------|--------------|-------------|-------------|--------------------|------|
| Waveform Patterns  | Uplink/      | Half Rate/  |             | Evaluation         | Size |
|                    | Downlink     | Full Rate   | Slot        |                    | [MB] |
| PI_4_DQPSK_PN9     | _            | _           | No frame    | Tx Device Test     | 0.2  |
| PI_4_DQPSK_PN15    | _            | _           | No frame    | Interfering Signal | 8.0  |
| DL_Full_Rate_Slot0 | Downlink     | Full rate   | Slot 0 only |                    | 6.6  |
| DL_Half_Rate_Slot0 | Downlink     | Half rate   | Slot 0 only | Wanted Signal for  | 13.1 |
| UL_Full_Rate_Slot0 | Uplink       | Full rate   | Slot 0 only | Receiver Test      | 2.2  |
| UL_Half_Rate_Slot0 | Uplink       | Half rate   | Slot 0 only |                    | 2.2  |
| CW                 | _            | _           | -           | Interfering Signal | 0.1  |

<sup>\*</sup> Since the recorded file size is rounded up to the nearest 0.1 MB, the true file size may be smaller.

# 1,000 000 000 00 gt-1.000 000 000 00 0 -144.00(C) 1 of 2

Selecting Waveform Pattern

### Frame Configuration

### At Full Rate

The PDC system consists of TDMA frames that are composed of three slots, and data is generated cyclically based on one TDMA frame. A PN9 pseudo random pattern in each slot is independent within the slot and has continuity. In downlink, all 1 data are output for the bit sequence in Slots 1 and 2. In uplink, Slots 1 and 2 are burst off.

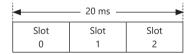

Frame Configuration at Full Rate

### At Half Rate

The PDC system consists of TDMA frames that are composed of six slots, and data is generated cyclically based on one TDMA frame. A PN9 pseudo random pattern in each slot is independent within the slot and has continuity. In downlink, all 1 data are output for the bit sequence in Slots 1 through 5. In uplink, Slots 1 through 5 are burst off.

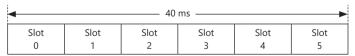

Frame Configuration at Half Rate

### **Unframed Waveform Pattern**

For interference signals, unframed pseudo random patterns are output for which /4 DQPSK modulation was performed. At this time, the positions of the first and last symbol points of the arbitrary waveform pattern are changed to adjust the data length, so as to retain the continuity of the pseudo random pattern.

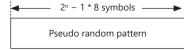

**Unframed Waveform Pattern Configuration** 

### **Slot Configuration**

RP

There are four types of slot configurations according to the communication channels (Uplink/Downlink).

### Uplink Communication Channel (UP TCH)

| R   | Р                                           | TCH              | SW                      | CC                      | SF        | SACCH                          | TCH                               | G  |  |  |  |  |
|-----|---------------------------------------------|------------------|-------------------------|-------------------------|-----------|--------------------------------|-----------------------------------|----|--|--|--|--|
| 4   | 2                                           | 112              | 20                      | 8                       | 1         | 15                             | 112                               | 6  |  |  |  |  |
| R:  |                                             | Guard time for b | 0 <sub>H</sub> (4 bits) |                         |           |                                |                                   |    |  |  |  |  |
| P:  |                                             | Preamble         |                         | 2 <sub>H</sub> (2 bits) |           |                                |                                   |    |  |  |  |  |
| TCI | H:                                          | For user informa | ition tran              |                         | PN pseudo | random patter                  | n                                 |    |  |  |  |  |
|     |                                             |                  |                         |                         |           |                                | nt in each slot (                 | PN |  |  |  |  |
|     |                                             |                  |                         |                         |           |                                | pattern is continuous in TCH of a |    |  |  |  |  |
|     |                                             |                  |                         |                         |           | slot).                         |                                   |    |  |  |  |  |
| SW  | <b>'</b> : :                                | Sync word        |                         |                         |           | Slot $0 = 785B4_H$ (20 bits)   |                                   |    |  |  |  |  |
|     |                                             |                  |                         |                         |           | Slot 1 = $62DC9_{H}$ (20 bits) |                                   |    |  |  |  |  |
|     |                                             |                  |                         |                         |           | Slot 2 = $7E28A_{H}$ (20 bits) |                                   |    |  |  |  |  |
| CC: | : (                                         | Color code       |                         |                         |           | 00 <sub>н</sub> (8 bits)       |                                   |    |  |  |  |  |
| SF: | :                                           | Steal flag       |                         |                         |           | 0 <sub>H</sub> (1 bit)         |                                   |    |  |  |  |  |
| SAC | SACCH: Low-speed associated control channel |                  |                         |                         |           |                                | 0000 <sub>н</sub> (15 bits)       |    |  |  |  |  |
| G:  | G: Guard time for burst transient response  |                  |                         |                         |           |                                | 0 <sub>H</sub> (6 bits)           |    |  |  |  |  |
| Scr | amb                                         | le function (TCH | , SF, SAC               | CH):                    |           | Off                            |                                   |    |  |  |  |  |

### Downlink Communication Channel (DOWN TCH)

CC

SW

SACCH: Low-speed associated control channel 000000<sub>H</sub> (21 bits)

Scramble function (TCH, SF, SACCH):

|     | 4          | 2                                                      | 112                              | 20          | 8                     | 1                                 | 21                      | 112     |  |  |  |  |  |
|-----|------------|--------------------------------------------------------|----------------------------------|-------------|-----------------------|-----------------------------------|-------------------------|---------|--|--|--|--|--|
| R:  |            | Guard                                                  | I time for burst tra             | ansient res | sponse 0 <sub>F</sub> | (4 bi                             | ts)                     |         |  |  |  |  |  |
| P:  |            | Prean                                                  | Preamble 2 <sub>H</sub> (2 bits) |             |                       |                                   |                         |         |  |  |  |  |  |
| TC  | H:         | For user information transfer PN pseudo random pattern |                                  |             |                       |                                   |                         |         |  |  |  |  |  |
|     |            |                                                        |                                  |             | in                    | independent in each slot (PN      |                         |         |  |  |  |  |  |
|     |            |                                                        |                                  |             | pa                    | pattern is continuous in TCH of a |                         |         |  |  |  |  |  |
|     |            |                                                        |                                  |             | sl                    | ot).                              |                         |         |  |  |  |  |  |
| SW  | <b>/</b> : | Sync                                                   | word                             |             | SI                    | Slot $0 = 87A4B_{H}$ (20 bits)    |                         |         |  |  |  |  |  |
|     |            |                                                        |                                  |             | SI                    | Slot 1 = $9D236_{H}$ (20 bits)    |                         |         |  |  |  |  |  |
|     |            |                                                        |                                  |             | SI                    | ot 2 =                            | = 81D75 <sub>н</sub> (2 | 0 bits) |  |  |  |  |  |
| CC  | :          | Color code 00 <sub>H</sub> (8 bits)                    |                                  |             |                       |                                   |                         |         |  |  |  |  |  |
| SF: |            | Steal flag 0 <sub>H</sub> (1 bit)                      |                                  |             |                       |                                   |                         |         |  |  |  |  |  |

Off

Consider this when selecting the ARB memory upgrade option

### Standard

### **PDC Packet Waveform Patterns**

The four waveform patterns listed in the table below are stored on the MG3710A/MG3710E internal hard disk.

The RCR STD-27-specified signals for testing base station and mobile station receivers for UPCH communications can be output by selecting one of these waveform patterns without setting any complex RCR STD-27 parameters.

In addition, the Downlink3 data rate UPCH pattern and Uplink1 UPCH pattern can be switched.

When a signal with different parameters is required, the optional TDMA IQproducer MX370102A can be used to set parameters and generate

| Waveform Patterns  | Uplink/Downlink | Output Slot           | File Size<br>[MB] |
|--------------------|-----------------|-----------------------|-------------------|
|                    |                 | Slot 0=UPCH           |                   |
| DL_Packet_Slot_0   | Downlink        | Slot 1=IDLE (all "1") | 6.6               |
|                    |                 | Slot 2=IDLE (all "1") |                   |
|                    |                 | Slot 0=UPCH           |                   |
| DL_Packet_Slot_01  | Downlink        | Slot 1=UPCH           | 6.6               |
|                    |                 | Slot 2=IDLE (all "1") |                   |
|                    |                 | Slot 0=UPCH           |                   |
| DL_Packet_Slot_all | Downlink        | Slot 1=UPCH           | 6.6               |
|                    |                 | Slot 2=UPCH           |                   |
|                    |                 | Slot 0=UPCH           |                   |
| UL_Packet_Slot_0   | Uplink          | Slot 1=Transmit off   | 2.1               |
|                    |                 | Slot 2=Transmit off   |                   |

<sup>\*</sup> Since the recorded file size is rounded up to the nearest 0.1 MB, the true file size may be smaller.

### **Frame Configuration**

There are four types of TDMA frame configurations for PDC Packet waveform patterns: downlink 1-slot transmission, downlink 2-slot transmission, downlink 3-slot transmission, and uplink 1-slot transmission. Each TDMA frame is composed of three slots, and data is generated cyclically based on one TDMA frame.

A PN9 pseudo random pattern in the CAC field of each slot has continuity. In downlink UPCH 2-slot transmission, for example, the end of the CAC field in Slot 0 and the start of the CAC field in Slot 1 are continuing. Also, the end of the CAC field in Slot 1 and the start of the CAC field in Slot 0 of the next frame are continuing in this case.

### Downlink UPCH 1-slot Transmission (DL Packet Slot 0)

| •      | 20 ms          | -              |
|--------|----------------|----------------|
| Slot 0 | Slot 1         | Slot 2         |
| UPCH   | IDLE (All "1") | IDLE (All "1") |

### Downlink UPCH 2-slot Transmission (DL\_Packet\_Slot\_01)

| ◀      | 20 ms  |                |
|--------|--------|----------------|
| Slot 0 | Slot 1 | Slot 2         |
| UPCH   | UPCH   | IDLE (All "1") |

### Downlink UPCH 3-slot Transmission (DL\_Packet\_Slot\_all)

| ◀      | 20 ms  | -      |
|--------|--------|--------|
| Slot 0 | Slot 1 | Slot 2 |
| UPCH   | UPCH   | UPCH   |

### Uplink UPCH 1-slot Transmission (UL\_Packet\_Slot\_0)

| •      | 20 ms            |                  |
|--------|------------------|------------------|
| Slot 0 | Slot 1           | Slot 2           |
| UPCH   | Transmission Off | Transmission Off |

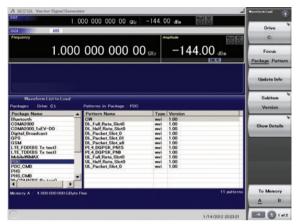

Selecting Waveform Pattern

### **Slot Configuration**

There are two types of slot configurations: downlink user packet channel and uplink user packet channel. The scramble function is always Off.

CAC

### Downlink User Packet Channel (DOWN UPCH) SW

СС

CAC

Ε

|                                                           | 4              | 2        | 112            | 20 | 8                          | 112                                                                                                | 22 |  |  |
|-----------------------------------------------------------|----------------|----------|----------------|----|----------------------------|----------------------------------------------------------------------------------------------------|----|--|--|
| R: Guard time for burst transient response<br>P: Preamble |                |          |                |    |                            | 0 <sub>н</sub> (4 bits)<br>2 <sub>н</sub> (2 bits)                                                 |    |  |  |
|                                                           | CAC: (         | Control  | signals (UPCH) |    |                            | seudo random pat                                                                                   |    |  |  |
|                                                           | SW: Sync word  |          |                |    | slots)<br>Slot 0<br>Slot 1 | = 87A4B <sub>H</sub> (20 bits)<br>= 9D236 <sub>H</sub> (20 bits)<br>= 81D75 <sub>H</sub> (20 bits) | )  |  |  |
|                                                           | CC: Color code |          |                |    |                            | bits)                                                                                              |    |  |  |
|                                                           | E: (           | Collisio | n control bits |    | 3FFFF                      | F <sub>H</sub> (22 bits)                                                                           |    |  |  |
|                                                           |                |          |                |    |                            |                                                                                                    |    |  |  |

### Uplink User Packet Channel (UP UPCH)

|   |   | •   |    |    |     |    |
|---|---|-----|----|----|-----|----|
| R | Р | CAC | SW | CC | CAC | G  |
| 4 | 2 | 112 | 20 | 8  | 116 | 18 |

| Γ.   | duard time for burst transfert response | OH (4 DILS)                     |
|------|-----------------------------------------|---------------------------------|
| P:   | Preamble                                | 2 <sub>H</sub> (2 bits)         |
| CAC: | Control signals (UPCH)                  | PN9 pseudo random pattern       |
|      |                                         | (continuous between transmitted |
|      |                                         | slots)                          |
| SW:  | Sync word                               | Slot $0 = 785B4_H$ (20 bits)    |

CC: Color code 00<sub>H</sub> (8 bits) Collision control bits 00000<sub>H</sub> (18 bits)

Guard time for burst transient response (). (4 bits)

Consider this when selecting the ARB memory upgrade option

### **Digital Broadcast Waveform Patterns**

### Standard

### **Digital Broadcast Waveform Patterns**

The BS/CS/CATV/ISDB-T waveform patterns listed in the table below are stored on the MG3710A/MG3710E internal hard disk and signals for testing devices are output by selecting one of these waveform patterns.

There is also a pattern for evaluating ISDB-T video and audio as well as for simple BER measurements.

| Waveform Patterns     | Outline                                                                                                    | Outline                                               |                                                                                                    |       |
|-----------------------|----------------------------------------------------------------------------------------------------|-------------------------------------------------------|----------------------------------------------------------------------------------------------------|-------|
| BS_1ch                | Physical layer waveform pattern of digital BS broadcast For device evaluation                                                            |                                                       | Roll-off factor: 0.35<br>Nyquist Bandwidth: 28.86 MHz<br>Modulation: QPSK                                                                                                    | 3.9   |
| CS_1ch                | Physical layer waveform pattern of digital CS broadcast For device evaluation                                                            | 1 channel<br>PN23fix* <sup>1</sup><br>Modulation only | Roll-off factor: 0.35<br>Nyquist Bandwidth: 21.096 MHz<br>Modulation: QPSK                                                                                                    | 5.7   |
| CATV_AnnexC_1ch       | Physical layer waveform pattern for CATV (ITU-T J83 Annex C) For device evaluation                                                       |                                                       | Roll-off factor: 0.13<br>Nyquist Bandwidth: 5.274 MHz<br>Modulation: 64QAM                                                                                                    | 6.5   |
| ISDBT_1layer_1ch      | Disciplination of the section of the ICDD T                                                                                              | 1 channel                                             | Mode: 3, Gl: 1/8<br>A-Layer: 13seg, 64QAM                                                                                                    | 28.7  |
| ISDBT_2layer_1ch      | <ul> <li>Physical layer waveform pattern for ISDB-T</li> <li>For device evaluation</li> </ul>                                            | PN23fix*1<br>Pilot Signal<br>With TMCC                | Mode: 3, Gl: 1/8<br>A-Layer: 1seg, QPSK<br>B-Layer: 12seg, 64QAM                                                                                                    | 28.7  |
| ISDBT_2layer_Movie*2  | Waveform pattern for ISDB-T partial reception*3  For evaluating video and audio data of terminals                                        | 1 channel                                             | Mode: 3, Gl: 1/8<br>A-Layer: 1seg, QPSK, CR=2/3, TI=2<br>B-Layer: 12seg, 64QAM, CR=7/8, TI=2                                                                                                    | 573.8 |
| ISDBT_2layer_Movie2*2 | 40-frame waveform length                                                                                                    | For video and audio                                   | Mode: 3, Gl: 1/8<br>A-Layer: 1seg, QPSK, CR=2/3, TI=4<br>B-Layer: 12seg, 64QAM, CR=3/4, TI=2                                                                                                    | 573.8 |
| ISDBT_2layer_Coded    |                                                                                                    |                                                       | Mode: 3, Gl: 1/8<br>A-Layer: 1seg, QPSK, CR=2/3, TI=2<br>B-Layer: 12seg, 64QAM, CR=7/8, TI=2                                                                                                    | 57.4  |
| ISDBT_QPSK_1_2        |                                                                                                    | 1 channel<br>For simple BER                           | Mode: 3, Gl: 1/8<br>A-Layer: 1seg, QPSK, CR=1/2, TI=0<br>B-Layer: 12seg, 64QAM, CR=7/8, TI=1                                                                                                    | 57.4  |
| ISDBT_QPSK_2_3        | Waveform pattern for ISDB-T partial reception* <sup>3</sup> For simple BER measurement. 4-frame waveform length                          |                                                       | Mode: 3, Gl: 1/8<br>A-Layer: 1seg, QPSK, CR=2/3, TI=0<br>B-Layer: 12seg, 64QAM, CR=7/8, TI=1                                                                                                    | 57.4  |
| ISDBT_16QAM_1_2       |                                                                                                    |                                                       | Mode: 3, Gl: 1/8<br>A-Layer: 1seg, 16QAM, CR=1/2, TI=0<br>B-Layer: 12seg, 64QAM, CR=7/8, TI=1                                                                                                    | 57.4  |
| ISDBT_QPSK_2_3_TI4    |                                                                                                    |                                                       | Mode: 3, Gl: 1/8<br>A-Layer: 1seg, QPSK, CR=2/3, TI=4<br>B-Layer: 12seg, 64QAM, CR=3/4, TI=2                                                                                                    | 57.4  |
| ISDBTsb_Movie*4       | Waveform pattern for ISDB-TSB partial reception* <sup>3</sup> For evaluation video and audio data of terminals. 68-frame waveform length | 1 channel<br>For video and audio                      | Mode: 3, GI: 1/8<br>A/B-Layer: QPSK, CR=1/2, TI=4<br>Seg#1 to #5: 8-segment concatenation<br>transmission in 1-segment format<br>Seg#6 to #8: 8-segment concatenation<br>transmission in 3-segment format | 487.7 |
| ISDBTsb_QPSK_1_2      |                                                                                                    |                                                       | Mode: 3, GI: 1/8 A/B-Layer: QPSK, CR=1/2, TI=0 Seg#1 to #5: 8-segment concatenation transmission in 1-segment format Seg#6 to #8: 8-segment concatenation transmission in 3-segment format                | 28.7  |
| ISDBTsb_QPSK_2_3      | Waveform pattern for ISDB-TSB partial reception* <sup>3</sup> For simple BER measurement. 4-frame waveform length                        | 1 channel<br>For simple BER                           | Mode: 3, GI: 1/8<br>A/B-Layer: QPSK, CR=2/3, TI=0<br>Seg#1 to #5: 8-segment concatenation<br>transmission in 1-segment format<br>Seg#6 to #8: 8-segment concatenation<br>transmission in 3-segment format | 28.7  |
| ISDBTsb_16QAM_1_2     |                                                                                                    |                                                       | Mode: 3, GI: 1/8 A/B-Layer: 16QAM, CR=1/2, TI=0 Seg#1 to #5: 8-segment concatenation transmission in 1-segment format Seg#6 to #8: 8-segment concatenation transmission in 3-segment format               | 28.7  |

<sup>\*1:</sup> The PN sequence is discontinuous at the waveform pattern connection.

This cannot be used to measure BER (PN23) although it can be used for simple BER measurement.

<sup>\*2:</sup> To use this waveform pattern, ARB Memory Upgrade 256 Msample (option) or ARB Memory Upgrade 1024 Msample (option), is required.

<sup>\*3:</sup> It is not guaranteed that any receiver can receive a waveform with this length.

<sup>\*4:</sup> To use this waveform pattern, Combination of Baseband Signal (option), ARB Memory Upgrade 256 Msample (option), or ARB Memory Upgrade 1024 Msample (option), is required.

<sup>\*</sup> Since the recorded file size is rounded up to the nearest 0.1 MB, the true file size may be smaller. Consider this when selecting the ARB memory upgrade option

### **WLAN Waveform Patterns**

### Standard

### **WLAN Waveform Patterns**

The WLAN (IEEE802.11a/b/g) waveform patterns listed in the table below are stored on the MG3710A/MG3710E internal hard disk. Signals for testing the receiver and transmitter of a terminal or module can be output by selecting one of these patterns.

The waveform patterns shown below are the signals for one packet. When a waveform pattern is selected, the signal is output in an endless loop. To stop the signal at a fixed number of packets, use the IQproducer Combination File Edit function to generate the sequence file first and select it using the MG3710A/MG3710E.

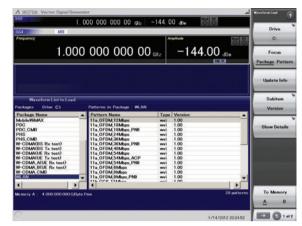

Selecting Waveform Pattern

### IEEE\_802.11a/802.11g (ERP-OFDM) Waveform Patterns List

| Waveform Patterns     | Data Rate | Modulation    | Coding Rate  | Coding Bits per | Coding Bits per | Data Bits per | File Size [MB]   |
|-----------------------|-----------|---------------|--------------|-----------------|-----------------|---------------|------------------|
| waveloiiii Fatteiiis  | (Mbps)    | IVIOGUIATIOIT | Couling Nate | Sub-carrier     | OFDM Symbol     | OFDM Symbol   | File Size [IVID] |
| 11a_OFDM_6Mbps        | 6         | BPSK          | 1/2          | 1               | 48              | 24            | 0.3              |
| 11a_OFDM_9Mbps        | 9         | BPSK          | 3/4          | 1               | 48              | 36            | 0.2              |
| 11a_OFDM_9Mbps_PN9*1  | 9         | BPSK          | 3/4          | 1               | 48              | 36            | 71.5             |
| 11a_OFDM_12Mbps       | 12        | QPSK          | 1/2          | 2               | 96              | 48            | 0.2              |
| 11a_OFDM_18Mbps       | 18        | QPSK          | 3/4          | 2               | 96              | 72            | 0.1              |
| 11a_OFDM_18Mbps_PN9*1 | 18        | QPSK          | 3/4          | 2               | 96              | 72            | 36.6             |
| 11a_OFDM_24Mbps       | 24        | 16QAM         | 1/2          | 4               | 192             | 96            | 0.1              |
| 11a_OFDM_36Mbps       | 36        | 16QAM         | 3/4          | 4               | 192             | 144           | 0.1              |
| 11a_OFDM_36Mbps_PN9*1 | 36        | 16QAM         | 3/4          | 4               | 192             | 144           | 19.1             |
| 11a_OFDM_48Mbps       | 48        | 64QAM         | 2/3          | 6               | 288             | 192           | 0.1              |
| 11a_OFDM_54Mbps       | 54        | 64QAM         | 3/4          | 6               | 288             | 216           | 0.1              |
| 11a_OFDM_54Mbps_PN9*1 | 54        | 64QAM         | 3/4          | 6               | 288             | 216           | 13.5             |
| 11a_OFDM_54Mbps_ACP*2 | 54        | 64QAM         | 3/4          | 6               | 288             | 216           | 0.1              |

<sup>\*1:</sup> Waveform pattern having continuous PN9 data. For the waveform patterns without \*1 affixed, the PN9 data does not have continuity. A gap period of 4 samples is secured at the start of the waveform pattern, followed by a PLCP preamble. When using an external trigger, set the trigger delay to -4 samples to match the rising of the external trigger and the starting point of the PLCP preamble.

### IEEE\_802.11b Waveform Patterns List

| Waveform Patterns        | Spreading, Coding         | Modulation | File Size [MB] |
|--------------------------|---------------------------|------------|----------------|
| 11b_DSSS_1Mbps           | DSSS, 11 chip Barker Code | DBPSK      | 1.6            |
| 11b_DSSS_2Mbps           | DSSS, 11 chip Barker Code | DQPSK      | 0.9            |
| 11b_DSSS_2Mbps_PN9*1, *2 | DSSS, 11 chip Barker Code | DQPSK      | 368.2          |
| 11b_CCK_5_5Mbps          | CCK                       | DQPSK      | 0.4            |
| 11b_CCK_11Mbps           | CCK                       | DQPSK      | 0.3            |
| 11b_CCK_11Mbps_PN9*1     | ССК                       | DQPSK      | 80.7           |
| 11b_CCK_11Mbps_ACP*3     | ССК                       | DQPSK      | 0.3            |

<sup>\*1:</sup> Waveform pattern having continuous PN9 data. For the waveform patterns without \*1 affixed, the PN9 data does not have continuity.

### IEEE\_802.11g (DSSS-OFDM) Waveform Patterns List

| Waveform Patterns    | Data Rate | Modulation | Cadina Data | Coding Bits per | Coding Bits per | Data Bits per | File Size [MB]   |  |
|----------------------|-----------|------------|-------------|-----------------|-----------------|---------------|------------------|--|
| waveform Patterns    | (Mbps)    |            | Coding Rate | Sub-carrier     | OFDM Symbol     | OFDM Symbol   | File Size [IVIB] |  |
| 11g_DSSS_OFDM_6Mbps  | 6         | BPSK       | 1/2         | 1               | 48              | 24            | 0.4              |  |
| 11g_DSSS_OFDM_9Mbps  | 9         | BPSK       | 3/4         | 1               | 48              | 36            | 0.3              |  |
| 11g_DSSS_OFDM_12Mbps | 12        | QPSK       | 1/2         | 2               | 96              | 48            | 0.3              |  |
| 11g_DSSS_OFDM_18Mbps | 18        | QPSK       | 3/4         | 2               | 96              | 72            | 0.2              |  |
| 11g_DSSS_OFDM_24Mbps | 24        | 16QAM      | 1/2         | 4               | 192             | 96            | 0.2              |  |
| 11g_DSSS_OFDM_36Mbps | 36        | 16QAM      | 3/4         | 4               | 192             | 144           | 0.2              |  |
| 11g_DSSS_OFDM_48Mbps | 48        | 64QAM      | 2/3         | 6               | 288             | 192           | 0.2              |  |
| 11g_DSSS_OFDM_54Mbps | 54        | 64QAM      | 3/4         | 6               | 288             | 216           | 0.2              |  |

<sup>\*</sup> Since the recorded file size is rounded up to the nearest 0.1 MB, the true file size may be smaller. Consider this when selecting the ARB memory upgrade option

<sup>\*2:</sup> Improved ACPR

<sup>\*2:</sup> To use this waveform pattern, Combination of Baseband Signal (option), ARB Memory Upgrade 256 Msample (option), or ARB Memory Upgrade 1024 Msample (option), is required.

<sup>\*3:</sup> Waveform pattern having improved ACPR with spectrum sidelobes cut down.

### **Mobile WiMAX Waveform Patterns**

Standard

### **Mobile WiMAX Waveform Patterns**

The Mobile WiMAX patterns listed in the table below are stored on the MG3710A/MG3710E internal hard disk. Signals for evaluating devices and interference signals are output simply by selecting a pre-saved standard waveform pattern.

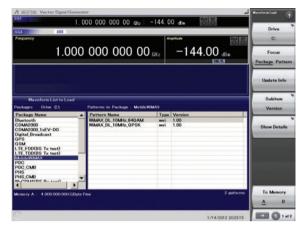

Selecting Waveform Pattern

### **Mobile WiMAX Waveform Patterns List**

| Waveform Patterns    | Evaluation        | Outline                                                                                        | File Size<br>[MB] |
|----------------------|-------------------|------------------------------------------------------------------------------------------------|-------------------|
| WiMAX_DL_10MHz_QPSK  |                   | Includes Preamble, FCH, and DL-MAP Modulation method is QPSK DL-Burst mapped waveform pattern  | 0.5               |
| WiMAX_DL_10MHz_64QAM | BS Tx Device Test | Includes Preamble, FCH, and DL-MAP Modulation method is 64QAM BL-Burst mapped waveform pattern | 0.5               |

<sup>\*</sup> Since the recorded file size is rounded up to the nearest 0.1 MB, the true file size may be smaller. Consider this when selecting the ARB memory upgrade option

### **Parameter**

The parameters for this waveform pattern are listed in the following table. The channel-coded data corresponding to the PN9Fix data is mapped at DL-Burst.

|                          | WiMAX_DL_10MHz_QPSK             | WiMAX_DL_10MHz_64QAM |  |  |
|--------------------------|---------------------------------|----------------------|--|--|
| Parameter                | Sett                            | tings                |  |  |
| Bandwidth                | 10 1                            | MHz                  |  |  |
| Fame Duration            | 5                               | ms                   |  |  |
| Preamble Index           | 0                               |                      |  |  |
| Number of OFDMA Symbols  | 31 symbols (Including Preamble) |                      |  |  |
| FCH                      | Yes                             |                      |  |  |
| DL-MAP                   | Yes                             |                      |  |  |
| DL-Burst FEC Type        | CTC (1/2)                       |                      |  |  |
| DL-Burst Modulation Type | QPSK 64QAM                      |                      |  |  |

### **Frame Composition**

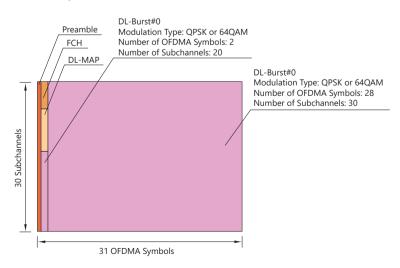

### **Bluetooth Waveform Patterns**

### Standard

### **Bluetooth Waveform Patterns**

The Bluetooth waveform patterns listed in the table below are stored on the MG3710A/MG3710E internal hard disk.

Selecting one of these waveform patterns outputs the best signal for the evaluation.

#### **POLL**

This is used for operation checks and PER measurement of mobile terminals with Bluetooth.

### No Packet Format (PN9, PN15)

This is used for BER measurement of mobile terminals and modules with Bluetooth.

### DH1, DH3, DH5

This is used in combination with an external demodulator for loop-back tests (no FEC) of mobile terminals and modules with Bluetooth.

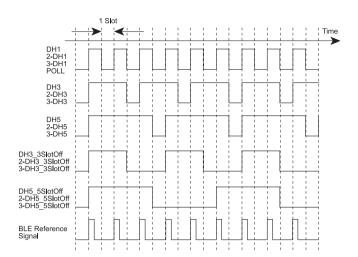

**Waveform Timing Chart** 

| Waveform Pattern Name   | Data Rate (Mbits/s) | Modulation for Payload | Filter         | Packet Type          | Dirty, FM | File Size [MB] |
|-------------------------|---------------------|------------------------|----------------|----------------------|-----------|----------------|
| DH1*1                   | 1                   | GFSK*4                 | Gaussian*5     | DH1                  | _         | 0.1            |
| DH3*1                   | 1                   | GFSK*4                 | Gaussian*5     | DH3                  | _         | 0.2            |
| DH5*1                   | 1                   | GFSK*4                 | Gaussian*5     | DH5                  | _         | 0.3            |
| DH3_3SlotOff*1          | 1                   | GFSK*4                 | Gaussian*5     | DH3                  | _         | 0.2            |
| DH5_5SlotOff*1          | 1                   | GFSK*4                 | Gaussian*5     | DH5                  | _         | 0.3            |
| POLL                    | 1                   | GFSK*4                 | Gaussian*5     | POLL                 | _         | 0.1            |
| 2-DH1*1                 | 2                   | π/4-DQPSK              | Root Nyquist*6 | 2-DH1                | _         | 0.1            |
| 2-DH3*1                 | 2                   | π/4-DQPSK              | Root Nyquist*6 | 2-DH3                | _         | 0.2            |
| 2-DH5*1                 | 2                   | π/4-DQPSK              | Root Nyquist*6 | 2-DH5                | _         | 0.3            |
| 2-DH3_3SlotOff*1        | 2                   | π/4-DQPSK              | Root Nyquist*6 | 2-DH3                | _         | 0.2            |
| 2-DH5_5SlotOff*1        | 2                   | π/4-DQPSK              | Root Nyquist*6 | 2-DH5                | _         | 0.3            |
| 3-DH1*1                 | 3                   | 8-DPSK                 | Root Nyquist*6 | 3-DH1                | _         | 0.1            |
| 3-DH3*1                 | 3                   | 8-DPSK                 | Root Nyquist*6 | 3-DH3                | _         | 0.2            |
| 3-DH5*1                 | 3                   | 8-DPSK                 | Root Nyquist*6 | 3-DH5                | _         | 0.3            |
| 3-DH3_3SlotOff*1        | 3                   | 8-DPSK                 | Root Nyquist*6 | 3-DH3                | _         | 0.2            |
| 3-DH5_5SlotOff*1        | 3                   | 8-DPSK                 | Root Nyquist*6 | 3-DH5                | _         | 0.3            |
| GFSK-PN9*2              | 1                   | GFSK*4                 | Gaussian*5     | No Packet Format     | _         | 0.6            |
| GFSK-PN15*3             | 1                   | GFSK*4                 | Gaussian*5     | No Packet Format     | _         | 37.5           |
| PI 4 DQPSK-PN9*2        | 2                   | π/4-DQPSK              | Root Nyquist*6 | No Packet Format     | _         | 0.1            |
| PI 4 DQPSK-PN15*3       | 2                   | π/4-DQPSK              | Root Nyquist*6 | No Packet Format     | _         | 6.0            |
| 8DPSK-PN9*2             | 3                   | 8-DPSK                 | Root Nyquist*6 | No Packet Format     | _         | 0.2            |
| 8DPSK-PN15*3            | 3                   | 8-DPSK                 | Root Nyquist*6 | No Packet Format     | _         | 12.0           |
| DH1 dirty*1             | 1                   | GFSK*4                 | Gaussian*5     | DH1                  | Dirty     | 9.2            |
| DH3_dirty*1             | 1                   | GFSK*4                 | Gaussian*5     | DH3                  | Dirty     | 9.2            |
| DH5_dirty*1             | 1                   | GFSK*4                 | Gaussian*5     | DH5                  | Dirty     | 9.2            |
| 2-DH1_dirty*1           | 2                   | π/4-DQPSK              | Root Nyquist*6 | 2-DH1                | Dirty     | 3.5            |
| 2-DH3_dirty*1           | 2                   | π/4-DQPSK              | Root Nyquist*6 | 2-DH3                | Dirty     | 10.3           |
| 2-DH5_dirty*1           | 2                   | π/4-DQPSK              | Root Nyquist*6 | 2-DH5                | Dirty     | 17.2           |
| 3-DH1_dirty*1           | 3                   | 8-DPSK                 | Root Nyquist*6 | 3-DH1                | Dirty     | 3.5            |
| 3-DH3_dirty*1           | 3                   | 8-DPSK                 | Root Nyquist*6 | 3-DH3                | Dirty     | 10.3           |
| 3-DH5_dirty*1           | 3                   | 8-DPSK                 | Root Nyquist*6 | 3-DH5                | Dirty     | 17.2           |
| DH1_Dirty_withFM*1      | 1                   | GFSK*4                 | Gaussian*5     | DH1                  | Dirty, FM | 9.2            |
| DH3_Dirty_withFM*1      | 1                   | GFSK*4                 | Gaussian*5     | DH3                  | Dirty, FM | 9.2            |
| DH5_Dirty_withFM*1      | 1                   | GFSK*4                 | Gaussian*5     | DH5                  | Dirty, FM | 9.2            |
| 2-DH1_Dirty_withFM*1    | 2                   | π/4-DQPSK              | Root Nyquist*6 | 2-DH1                | Dirty, FM | 3.5            |
| 2-DH3_Dirty_withFM*1    | 2                   | π/4-DQPSK              | Root Nyquist*6 | 2-DH3                | Dirty, FM | 10.3           |
| 2-DH5_Dirty_withFM*1    | 2                   | π/4-DQPSK              | Root Nyquist*6 | 2-DH5                | Dirty, FM | 17.2           |
| 3-DH1_Dirty_withFM*1    | 3                   | 8-DPSK                 | Root Nyquist*6 | 3-DH1                | Dirty, FM | 3.5            |
| 3-DH3_Dirty_withFM*1    | 3                   | 8-DPSK                 | Root Nyquist*6 | 3-DH3                | Dirty, FM | 10.3           |
| 3-DH5_Dirty_withFM*1    | 3                   | 8-DPSK                 | Root Nyquist*6 | 3-DH5                | Dirty, FM | 17.2           |
| BLE*1                   | 1                   | GFSK*8                 | Gaussian*5     | BLE Reference Signal | _         | 0.1            |
| BLE_Dirty*1             | 1                   | GFSK*8                 | Gaussian*5     | BLE Reference Signal | Dirty     | 28.7           |
| BLE_Dirty_withFM*1      | 1                   | GFSK*8                 | Gaussian*5     | BLE Reference Signal | Dirty, FM | 28.7           |
| BLE_CRC_corrupted*1, *7 | 1                   | GFSK*8                 | Gaussian*5     | BLE Reference Signal | _         | 0.2            |
| GFSK-PN15_BLE*3         | 1                   | GFSK*8                 | Gaussian*5     | No Packet Format     | _         | 6.0            |

<sup>\*1:</sup> PN9 data is inserted into the payload body.

<sup>\*2:</sup> PN9 data is inserted into all areas that do not have a packet format.

<sup>\*3:</sup> PN15 data is inserted into all areas that do not have a packet format.

<sup>\*4:</sup> Modulation index = 0.32

<sup>\*5</sup>: Bandwidth time (BT) = 0.5

<sup>\*6:</sup> Roll-off rate  $\beta = 0.4$ 

<sup>\*7:</sup> Use in RF-PHY.TS/4.0.0 RCV-LE/CA/07/C (PER Report Integrity) with intentional CRC errors in every other packet is assumed. \*8: Modulation index = 0.5

 $<sup>\</sup>star$  Since the recorded file size is rounded up to the nearest 0.1 MB, the true file size may be smaller.

Consider this when selecting the ARB memory upgrade option

### **GPS Waveform Patterns**

### Standard

### **GPS Waveform Patterns**

The four GPS waveform patterns listed below are stored on the MG3710A/MG3710E internal hard disk.

Selecting one of these waveform patterns outputs the best signal for the evaluation.

### SYNC ADJ

This is used for synchronization adjustment of mobile terminals with GPS.

#### TLM, TLM PARITY

This is used for receiver sensitivity measurement and operation checks of mobile terminals with GPS.

#### **PARITY**

This is used for detecting the parity of mobile terminals with GPS.

#### PN9

This is used for BER measurement during device evaluation.

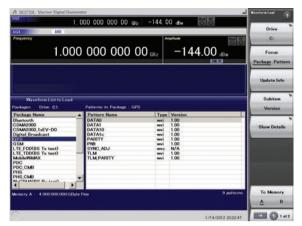

Selecting Waveform Pattern

| Waveform<br>Patterns | Main Usage                   | Outline of Data                                                                                                    | File Size<br>[MB] |
|----------------------|------------------------------|----------------------------------------------------------------------------------------------------|-------------------|
| SYNC_ADJ*1           | Synchronization adjustment*2 | Consists of TLM, HOW, and default navigation data, formatted according to subframe configuration prescribed in GLOBAL POSITIONING SYSTEM STANDARD POSITIONING SERVICE SIGNAL SPECIFICATION  One period is configured with 1 subframes.                                                     | _                 |
| DATA0                |                              | Used in combination with SYNC_ADJ. These waveform patterns are automatically loaded into the memory when                                                                                                    | 7.9               |
| DATA1                | Synchronization              | SYNC_ADJ is loaded into the memory.                                                                                                    | 7.9               |
| DATA10               | adjustment                   | Users do not have to perform loading and selecting of these waveform patterns, because these waveform patterns                                                                                                    | 15.7              |
| DATA1c               | ]                            | are automatically selected when SYNC_ADJ is selected.                                                                                                    | 7.9               |
| TLM* <sup>3</sup>    | Sensitivity test             | Consists of TLM, HOW, and default navigation data, formatted according to subframe configuration prescribed in GLOBAL POSITIONING SYSTEM STANDARD POSITIONING SERVICE SIGNAL SPECIFICATION                                                                                                 |                   |
| PN9                  | BER measurement              | Consecutive PN9 data not configured in subframe format                                                                                                    | 159.6             |
| PARITY               | Parity detection             | Configured in Word format prescribed in GLOBAL POSITIONING SYSTEM STANDARD POSITIONING SERVICE SIGNAL SPECIFICATION  One Word consists of 24-bit PN9 fix data and 6-bit parity bit data.                                                                                                   | 93.7              |
| TLM_PARITY*4         | Sensitivity test             | Consists of TLM, HOW, and Nav Data, formatted according to subframe configuration prescribed in GLOBAL POSITIONING SYSTEM STANDARD POSITIONING SERVICE SIGNAL SPECIFICATION. Random data is inserted into the Nav Data part of Word3 to Word10. One period is configured with 5 subframes. | 468.3             |

<sup>\*1:</sup> Use SYNC\_ADJ in combination with DATA0, DATA1, DATA10, and DATA1c. When selecting a file, press the Baseband key on the MG3710A/MG3710E to set Pattern Combination to Defined. Refer to the MG3710A/MG3710E Vector Signal Generator Operation Manual (main frame) for details about how to make the settings.

<sup>\*</sup> Since the recorded file size is rounded up to the nearest 0.1 MB, the true file size may be smaller. Consider this when selecting the ARB memory upgrade option

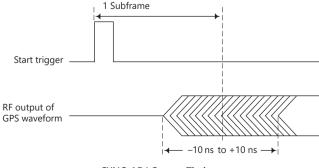

SYNC\_ADJ Output Timing

<sup>\*2:</sup> The repeatability of the subframe output timing of the RF output versus external start trigger input is reduced to 10 ns max.

<sup>\*3:</sup> When executing a Doppler test, change the RF frequency and sampling clock at the same rate.

The sampling clock when the Doppler frequency is 0 Hz is 4.092 MHz. For example, when applying a + 4 kHz Doppler frequency, the following expression establishes (providing the sampling clock as "CLK"): (1575.42 MHz + 4 kHz)/1575.42 MHz = CLK/4.092 MHz then: CLK = 4.09201039 MHz.

Refer to the MG3710A/MG3710E Operation Manual (Mainframe) for RF frequency and sampling clock settings.

<sup>\*4:</sup> To use this waveform pattern, Combination of Baseband Signal (option), ARB Memory Upgrade 256 Msample (option), or ARB Memory Upgrade 1024 Msample (option), is required.

# **Tone Signal Waveform Pattern**

Standard

### **Tone Signal Waveform Pattern**

The following table lists the waveform patterns and combination file that are available as tone signal waveform pattern.

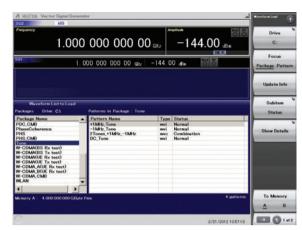

Selecting Waveform Pattern

### **Tone Signal Waveform Pattern**

| Waveform Pattern Name | Main Use    | Data Summary                             |     |  |  |
|-----------------------|-------------|------------------------------------------|-----|--|--|
| Package name: Tone    |             |                                          |     |  |  |
| +1MHz_Tone            |             | Tone signal with +1 MHz frequency offset | 0.1 |  |  |
| -1MHz_Tone            | Device Test | Tone signal with –1 MHz frequency offset | 0.1 |  |  |
| DC_Tone               |             | Tone signal without any frequency offset | 0.1 |  |  |

<sup>\*</sup> Since the recorded file size is rounded up to the nearest 0.1 MB, the true file size may be smaller. Consider this when selecting the ARB memory upgrade option

### **Tone Signal Combination File**

| Waveform Pattern Name Main Use Data Summary |             |                                                                                                    |  |
|---------------------------------------------|-------------|----------------------------------------------------------------------------------------------------|--|
| Package name: Tone                          |             |                                                                                                    |  |
| 2Tones_+1MHz1MHz                            | Device Test | Signal that combines tone signal with +1 MHz frequency offset and tone signal with –1 MHz frequency offset. |  |

To use this combination file, Combination of Baseband Signal (option) is required.

# **Waveform Pattern for Phase Adjustment**

Standard

### **Waveform Pattern for Phase Adjustment**

The following table lists the waveform patterns that are available for MG3710A/MG3710E's phase adjustment.

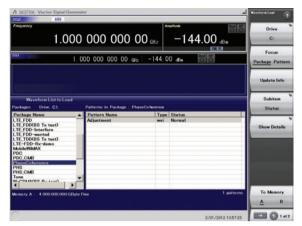

Selecting Waveform Pattern

### **Waveform Pattern for Phase Adjustment**

| Waveform Pattern Name Main Use Data Summary |                                                                                                    |  |  |  |  |
|---------------------------------------------|----------------------------------------------------------------------------------------------------|--|--|--|--|
| Package name: PhaseCoherence                |                                                                                                    |  |  |  |  |
| Adjustment                                  | For phase adjustment of This is used to adjust phase and timing when outputting MIMO signal from MG3710A/ |  |  |  |  |

<sup>\*</sup> Since the recorded file size is rounded up to the nearest 0.1 MB, the true file size may be smaller. Consider this when selecting the ARB memory upgrade option

### **GLONASS Waveform Patterns**

Standard

### **GLONASS Waveform Patterns**

The GLONASS waveform patterns listed in the table below are stored on the MG3710A/MG3710E internal hard disk.

Selecting one of these waveform patterns outputs the modulation signal for the GLONASS receiver Rx test.

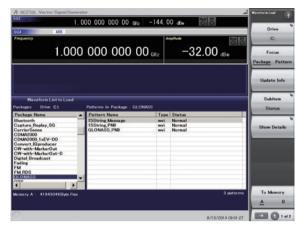

Selecting Waveform Pattern

### **GLONASS Waveform Patterns**

| Waveform Pattern Name | Main Use Data Summary      |                                                                                         | File Size [MB] |
|-----------------------|----------------------------|-----------------------------------------------------------------------------------------|----------------|
| 15String_Message      | Sensitivity test Check bit | Consists of String Structure prescribed in Global Navigation Satellite System (GLONASS) | 122            |
| 15String_PN9          | detection                  | Interface Control Document.                                                             | 122            |
| GLONASS_PN9           | BER measurement            | Consecutive PN9 data not configured in String and Frame format.                         | 20             |

# **QZSS Waveform Patterns**

Standard

### **QZSS Waveform Patterns**

The QZSS waveform patterns listed in the table below are stored on the MG3710A/MG3710E internal hard disk.

Selecting one of these waveform patterns outputs the modulation signal for the QZSS receiver Rx test.

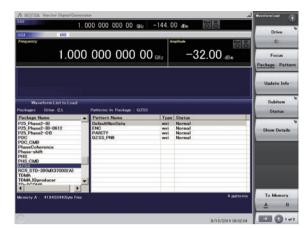

Selecting Waveform Pattern

### **QZSS Waveform Patterns**

| Waveform Pattern Name | Main Use         | Data Summary                                                                                                    | File Size [MB] |
|-----------------------|------------------|----------------------------------------------------------------------------------------------------|----------------|
| DefaultNavData        | Sensitivity test | Consists of TLM, HOW, and default navigation data, formatted according to subframe configuration                     | 98             |
|                       |                  | prescribed in Global Positioning System (GPS) Standard Positioning Service (SPS) Signal Specification.               |                |
| ENC                   | Parity detection | Configured in word format prescribed in Global Positioning System Standard Positioning Service Signal Specification. | 491            |
|                       |                  | One word consists of 24-bit PN9fix data and 6-bit parity bit data.                                                   |                |
|                       |                  | Configured in word format prescribed in Global Positioning System Standard Positioning Service                       |                |
| PARITY                |                  | Signal Specification.                                                                                                | 98             |
|                       |                  | One word consists of 24-bit random data and 6-bit parity bit data.                                                   |                |
| QZSS_PN9              | BER measurement  | Consecutive PN9 data not configured in subframe format                                                               | 167            |

### **Interference Waveform Patterns**

### Standard

### **Interference Waveform Patterns**

The following Rx test interference waveform patterns are stored on the MG3710A/MG3710E internal hard disk.

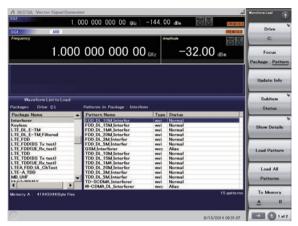

Selecting Waveform Pattern

### **Interference Waveform Patterns**

| System   | Waveform Pattern Name | File Size [MB] |
|----------|-----------------------|----------------|
| W-CDMA   | W-CDMA_DL_Interferer  | 153            |
|          | FDD_DL_1M4_Interfer   | 0.1            |
|          | FDD_DL_3M_Interfer    | 0.3            |
| LTC CDD  | FDD_DL_5M_Interfer    | 0.6            |
| LTE FDD  | FDD_DL_10M_Interfer   | 1.2            |
|          | FDD_DL_15M_Interfer   | 1.2            |
|          | FDD_DL_20M_Interfer   | 2.5            |
|          | TDD_DL_1M4_Interfer   | 0.1            |
|          | TDD_DL_3M_Interfer    | 0.3            |
| LTE TDD  | TDD_DL_5M_Interfer    | 0.6            |
|          | TDD_DL_10M_Interfer   | 1.2            |
|          | TDD_DL_15M_Interfer   | 1.2            |
|          | TDD_DL_20M_Interfer   | 2.5            |
| GSM      | GMSK_PN9              | 0.1            |
| TD-SCDMA | TD-SCDMA_Interferer   | 0.1            |

### **DFS Radar Pattern MX370073B**

Optional

### **DFS Radar Patterns**

Installing the DFS Radar Pattern MX370073B option in the MG3710E Vector Signal Generator supports output of FCC06-96, FCC 13-22 and Japan MIC (Reference: TELEC-T403) standards DFS test signals. Output of complex combinations of pulse, chirp and hopping signals required to support DFS tests is made easy just by selecting combination files supplied with the MX370073B.

- \* DFS: Dynamic Frequency Selection
- One MG3710A/MG3710E supports pulse, chirp and hopping signals.
- External PC not required. Simply selecting prepared waveform pattern outputs various signals using MG3710E built-in Sequence function.
- Offers 5.3-GHz band waveform patterns adopted by Japan MIC standard in July 2019.

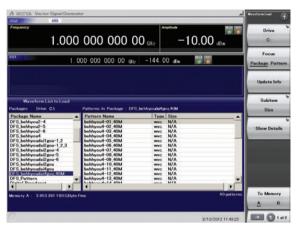

Selecting Waveform Pattern (Example: Japan MIC Standard Waveform Patterns)

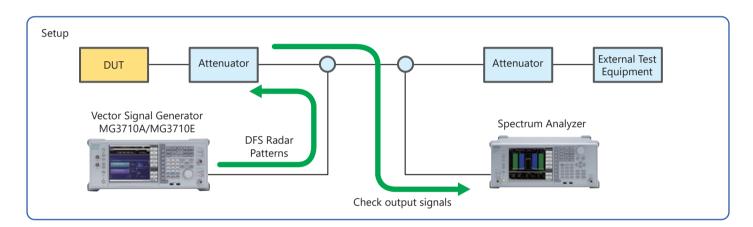

### Difference between MX370073A and MX370073B

✓: Supported

|                          | Vector Signal Generator |                |                |                                                                            |
|--------------------------|-------------------------|----------------|----------------|----------------------------------------------------------------------------|
| Model                    | MG3710E                 | MG3710A        | MG3700A        | Note                                                                       |
|                          | IVIGS7 TUE              | (discontinued) | (discontinued) |                                                                            |
| MX370073A (discontinued) |                         | ✓              | ✓              | Does not include 5.3-GHz band waveform patterns adopted by Japan MIC       |
| MX370073A (discontinued) |                         |                |                | standard in July 2019                                                      |
|                          |                         |                |                | Includes all waveform patterns offered by MX370073A                        |
| MX370073B                | ✓                       | ✓              |                | • Includes 5.3-GHz band waveform patterns adopted by Japan MIC standard in |
|                          |                         |                |                | July 2019                                                                  |

### **Sequence Function**

This standard function switches and outputs multiple waveform patterns continuously.

Standards-compliant test signals can be created by selecting a combination file combining complex patterns of pulse, chirp, hopping, and null signal waveforms.

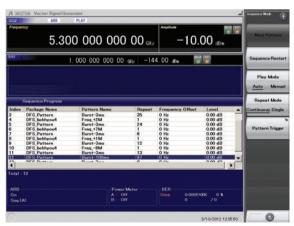

**Sequence Function Display** 

### **DFS Radar Pattern MX370073B**

### Optional

### **Japan MIC standard Test Waveform Patterns**

|                     | ation No.<br>TELEC-T403) | Package                               | Combination File Name                                                                     | Note                                                                                      | File Size<br>[MB]*4                                                                        |  |
|---------------------|--------------------------|---------------------------------------|-------------------------------------------------------------------------------------------|-------------------------------------------------------------------------------------------|--------------------------------------------------------------------------------------------|--|
| Appended            | Type 1                   | DEC habbaradailan 12                  | behhyou_dai1gou-1                                                                         | Fixed Pulse Radar Signals                                                                 |                                                                                            |  |
| Table 1*1           | Type 2                   | DFS_behhyoudai1gou-1_2                | behhyou_dai1gou-2                                                                         | 1 pattern each                                                                            |                                                                                            |  |
|                     | Type 1                   |                                       | CN_V11_variable_W53 to CN_V16_variable_W53                                                | Radar Radio Waves<br>6 patterns                                                           |                                                                                            |  |
| Type 2              |                          | CN_V21_variable_W53                   | Radar Radio Waves 1 patterns                                                              |                                                                                           |                                                                                            |  |
| Appended            | Type 3                   |                                       | CN_V31_chirp_W53 to<br>CN_V37_chirp_W53                                                   | Radar Radio Waves<br>7 patterns                                                           |                                                                                            |  |
| Table 1*2           | Type 4                   | W53_DFS_Radar_Pattern                 | CN_V41_chirp_W53 to<br>CN_V46_chirp_W53                                                   | Radar Radio Waves<br>6 patterns                                                           |                                                                                            |  |
| Type 5<br>Type 6    | Type 5                   |                                       | CN_F01_chirp_W53                                                                          |                                                                                           |                                                                                            |  |
|                     |                          | CN_F02_chirp_W53                      | Radar Radio Waves                                                                         |                                                                                           |                                                                                            |  |
|                     | Type 7                   |                                       | CN_F03_chirp_W53                                                                          | 1 pattern each                                                                            | 830<br>(All MX370073B)                                                                     |  |
|                     | Type 8                   |                                       | CN_F04_chirp_W53                                                                          |                                                                                           |                                                                                            |  |
|                     | Type 1                   |                                       | behhyou_dai2gou-1                                                                         | Fixed Bules Bades Cinnals                                                                 |                                                                                            |  |
| Type 2              | Type 2                   | DFS_behhyoudai2gou-1_2_3              | behhyou_dai2gou-2                                                                         | Fixed Pulse Radar Signals  1 pattern each                                                 |                                                                                            |  |
| Appended            | Type 3                   |                                       | behhyou_dai2gou-3                                                                         | i pattern each                                                                            |                                                                                            |  |
| Table 2             | Type 4                   | DFS_behhyoudai2gou-4                  | behhyou2-4-1 to behhyou2-4-40                                                             | V : 11 D   D   C:                                                                         |                                                                                            |  |
|                     | Type 5                   | DFS_behhyoudai2gou-5                  | behhyou2-5-1 to behhyou2-5-40                                                             | Variable Pulse Radar Signals 40 patterns each                                             |                                                                                            |  |
|                     | Type 6                   | DFS_behhyoudai2gou-6                  | behhyou2-6-1 to behhyou2-6-40                                                             | 40 patterns each                                                                          |                                                                                            |  |
| Appended<br>Table 3 | Type 1                   | DFS_behhyoudai3gou                    | behhyou3-1 to behhyou3-40                                                                 | Variable Chirp Radar Signals<br>40 patterns each                                          |                                                                                            |  |
|                     |                          | DFS_behhyoudai4gou                    | behhyou4-01 to behhyou4-40                                                                | Frequency Hopping Radar Signals<br>40 patterns each<br>For DUT 20 MHz detection bandwidth |                                                                                            |  |
| Appended Type 1     | DFS_behhyoudai4gou_40M   | behhyou4-01_40M to<br>behhyou4-40_40M | Frequency Hopping Radar Signals<br>40 patterns each<br>For DUT 40 MHz detection bandwidth |                                                                                           |                                                                                            |  |
|                     | туре т                   | DFS_behhyoudai4gou_80M                | behhyou4-01_80M to<br>behhyou4-40_80M                                                     | Frequency Hopping Radar Signals<br>40 patterns each<br>For DUT 80 MHz detection bandwidth |                                                                                            |  |
|                     |                          | DFS_behhy                             | DFS_behhyoudai4gou_160M*3                                                                 | behhyou4-01_160M to<br>behhyou4-40_160M                                                   | Frequency Hopping Radar Signals<br>40 patterns each<br>For DUT 160 MHz detection bandwidth |  |

### **FCC Test Waveform Patterns**

| Specificati          | on No.                                                               | Package                                                                                   | Combination File Name                                                                     | Note                                                                                       | File Size<br>[MB]*4 |
|----------------------|----------------------------------------------------------------------|-------------------------------------------------------------------------------------------|-------------------------------------------------------------------------------------------|--------------------------------------------------------------------------------------------|---------------------|
|                      | Type 0                                                               | RadarType0                                                                                | ShortPulse0                                                                               | Fixed Pulse Radar Signals<br>1 pattern                                                     |                     |
|                      | T 1                                                                  |                                                                                           | Test A:<br>ShortPulse1A-01 to ShortPulse1A-23                                             | Variable Pulse Radar Signals<br>23 patterns each                                           |                     |
| Short Pulse<br>Radar | Type 1                                                               | Radariypei                                                                                | RadarType1 Test B:<br>ShortPulse1B-01 to ShortPulse1B-15                                  | Variable Pulse Radar Signals<br>15 patterns each                                           |                     |
|                      | Type 2                                                               | RadarType2                                                                                | ShortPulse2-01 to ShortPulse2-40                                                          | V : 11 B   B   C:                                                                          |                     |
|                      | Type 3                                                               | RadarType3                                                                                | ShortPulse3-01 to ShortPulse3-40                                                          | Variable Pulse Radar Signals                                                               |                     |
|                      | Type 4                                                               | RadarType4                                                                                | ShortPulse4-01 to ShortPulse4-40                                                          | 40 patterns each                                                                           |                     |
| Long Pulse<br>Radar  | Type 5                                                               | RadarType5                                                                                | LongPulse-01 to LongPulse-40                                                              | Variable Chirp Radar Signals<br>40 patterns each                                           | 830                 |
|                      | RadarType6_40M Hopping_40M-01 to Hopping_40M-40 ppping Radar  Type 6 | RadarType6_20M                                                                            | Hopping_20M-01 to Hopping_20M-40                                                          | Frequency Hopping Radar Signals<br>40 patterns each<br>For 20 MHz DUT detection bandwidth  | (All MX370073B)     |
| Frequency            |                                                                      | Frequency Hopping Radar Signals<br>40 patterns each<br>For 40 MHz DUT detection bandwidth |                                                                                           |                                                                                            |                     |
| Hopping Radar        |                                                                      | Hopping_80M-01 to Hopping_80M-40                                                          | Frequency Hopping Radar Signals<br>40 patterns each<br>For 80 MHz DUT detection bandwidth |                                                                                            |                     |
|                      |                                                                      | RadarType6_160M* <sup>3</sup>                                                             | Hopping_160M-01 to<br>Hopping_160M-40                                                     | Frequency Hopping Radar Signals<br>40 patterns each<br>For 160 MHz DUT detection bandwidth |                     |

 $<sup>\</sup>star$ 1: Uses waveform patterns prior to July 2019 Japan MIC Standard revision

 $<sup>\</sup>star 2$ : Uses new waveform patterns adopted by July 2019 Japan MIC Standard revision

<sup>\*3:</sup> Available for MG3710A/MG3710E

<sup>\*4:</sup> Since the recorded file size is rounded up to the nearest 0.1 MB, the true file size may be smaller.

Consider this when selecting the ARB memory upgrade option. ARB Memory Upgrade 256 Msample for 1stRF MG3710E-045/MG3710A-045 is required for this option.

### **DFS (ETSI) Waveform Pattern MX370075A**

Optional

### **DFS (ETSI) Waveform Patterns**

Installing the DFS (ETSI) Waveform Pattern MX370075A option in the MG3710E Vector Signal Generator supports output of ETSI EN 301 893 DFS test signals.

Output of complex combinations of pulse and chirp signals required to support DFS tests is made easy just by selecting combination files supplied with the MX370075A.

- \* DFS: Dynamic Frequency Selection
- One unit supports pulse and chirp signals.
- PC not required. Simply selecting prepared waveform pattern outputs various signals.

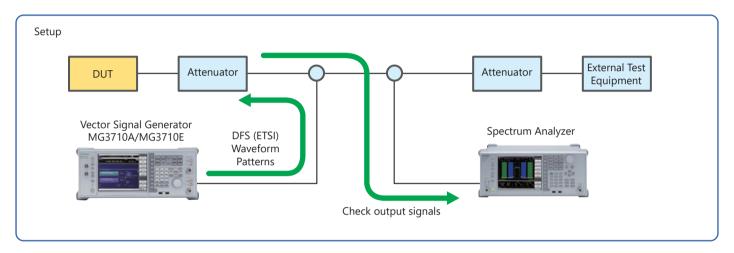

### **Sequence Function**

This standard function switches and outputs multiple waveform patterns continuously.

Standards-compliant test signals can be created by combining complex patterns of pulse, chirp, and null signal waveforms.

Users can output pulse and chirp signals for DFS tests easily just by selecting a combination file with this sequence information.

# **DFS (ETSI) Waveform Pattern MX370075A**

### Optional

### **ETSI Test Waveform Patterns**

| Specificati   | on No. | Package             | Combination<br>File Name                    | Note                                                                                                    | File Size [MB] |
|---------------|--------|---------------------|---------------------------------------------|----------------------------------------------------------------------------------------------------|----------------|
| Reference Sig | nal    | ReferenceDFSSignal  | ReferenceDFSsignal                          | Fixed Pulse Radar Signals One pattern                                                                       |                |
|               |        | TestSignal-1_Single | TestSignal-1_S_00 to<br>TestSignal-1_S_19   | Variable Pulse Radar Signals for single burst Twenty patterns                                               |                |
|               |        |                     | TestSignal-1B_S_00 to TestSignal-1B_S_19    | Variable Pulse Radar Signals for single burst<br>Twenty patterns<br>Used from 5600 MHz to 5650 MHz          |                |
|               | 1      |                     | TestSignal-1_M_00 to<br>TestSignal-1_M_19   | Variable Pulse Radar Signals for multi-burst<br>Twenty patterns                                             |                |
|               |        | TestSignal-1_Multi  | TestSignal-1B_M_00 to<br>TestSignal-1B_M_19 | Variable Pulse Radar Signals for multi-burst Twenty patterns Used from 5600 MHz to 5650 MHz                 |                |
|               |        |                     | TestSignal-2_S_00 to<br>TestSignal-2_S_19   | Variable Pulse Radar Signals for single burst<br>Twenty patterns                                            |                |
|               |        | TestSignal-2_Single | TestSignal-2B_S_00 to<br>TestSignal-2B_S_19 | Variable Pulse Radar Signals for single burst Twenty patterns Used from 5600 MHz to 5650 MHz                |                |
|               | 2      |                     | TestSignal-2_M_00 to<br>TestSignal-2_M_19   | Variable Pulse Radar Signals for multi-burst Twenty patterns                                                |                |
|               |        | TestSignal-2_Multi  | TestSignal-2B_M_00 to<br>TestSignal-2B_M_19 | Variable Pulse Radar Signals for multi-burst<br>Twenty patterns<br>Used from 5600 MHz to 5650 MHz           |                |
|               |        | TestSignal-3_Single | TestSignal-3_S_00 to<br>TestSignal-3_S_19   | Variable Pulse Radar Signals for single burst<br>Twenty patterns                                            |                |
| Radar Test    | 3      | TestSignal-3_Multi  | TestSignal-3_M_00 to<br>TestSignal-3_M_19   | Variable Pulse Radar Signals for multi-burst<br>Twenty patterns                                             | 600            |
| Signal        | 4      | TestSignal-4_Single | TestSignal-4_S_00 to<br>TestSignal-4_S_19   | Variable Chirp Radar Signals for multi-burst<br>Twenty patterns                                             |                |
|               | -      | TestSignal-4_Multi  | TestSignal-4_M_00 to<br>TestSignal-4_M_19   | Variable Chirp Radar Signals for multi-burst<br>Twenty patterns                                             |                |
|               |        | TestSignal-5_Single | TestSignal-5_S_00 to TestSignal-5_S_19      | Variable Pulse Radar Signals for single burst Twenty patterns Variable Pulse Radar Signals for single burst |                |
|               | _      |                     | TestSignal-5B_S_00 to<br>TestSignal-5B_S_19 | Twenty patterns Used from 5600 MHz to 5650 MHz                                                              |                |
|               | 5      |                     | TestSignal-5_M_00 to<br>TestSignal-5_M_19   | Variable Pulse Radar Signals for multi-burst<br>Twenty patterns                                             |                |
|               |        | TestSignal-5_Multi  | TestSignal-5B_M_00 to<br>TestSignal-5B_M_19 | Variable Pulse Radar Signals for multi-burst Twenty patterns Used from 5600 MHz to 5650 MHz                 |                |
|               |        | TestSignal-6_Single | TestSignal-6_S_00 to<br>TestSignal-6_S_19   | Variable Pulse Radar Signals for single burst<br>Twenty patterns.                                           |                |
|               |        |                     | TestSignal-6B_S_00 to TestSignal-6B_S_19    | Variable Pulse Radar Signals for single burst Twenty patterns Used from 5600 MHz to 5650 MHz                |                |
|               | 6      | TestSignal-6_Multi  | TestSignal-6_M_00 to<br>TestSignal-6_M_19   | Variable Pulse Radar Signals for multi-burst<br>Twenty patterns                                             |                |
|               |        |                     | TestSignal-6B_M_00 to<br>TestSignal-6B_M_19 | Variable Pulse Radar Signals for multi-burst Twenty patterns Used from 5600 MHz to 5650 MHz                 |                |

<sup>\*</sup> Since the recorded file size is rounded up to the nearest 0.1 MB, the true file size may be smaller.

Consider this when selecting the ARB memory upgrade option. ARB Memory Upgrade 256 Msample for 1stRF MG3710E-045/MG3710A-045 is required for this option.

### Interference Waveform Pattern for LTE Receiver Test MX371054A

### Optional

### **Interference Waveform Pattern for LTE Receiver Test**

Installing the Interference Waveform Pattern for LTE Receiver Test MX371054A software in the MG3710A/MG3710E outputs the 3GPP standard interference waveform patterns (modulated) used for receiver tests of LTE UE/modules.

This is useful for evaluating UE/modules in-house before official conformance testing by certification organizations as well as for developing UE/modules with high-throughput performance by suppressing degraded receiver sensitivity even in noisy environments.

- Outputs interference waveform patterns (modulated) for 3GPP-compliant Rx tests of LTE UE/modules
- Immediate output of selected signal
- Supports wide range of UE/module test items by combining RF Signaling Call Box (such as Radio Communication Analyzer MT8821C) with MG3710A/MG3710E with this installed software
- Software and interference waveform patterns also support LTE RF Conformance Test System ME7873L

### **3GPP Standard**

3GPP TS 36.521-1 V16

UE conformance specification, Radio transmission and reception, Part 1: Conformance testing

#### **Table**

Table A.3.2-1 Fixed Reference Channel for Receiver Requirements (FDD)

Table A.3.2-2 Fixed Reference Channel for Receiver Requirements (TDD)

### **Receiver Test Items**

7.5 Adjacent Channel Selectivity

7.6.1 In-band blocking

7.8.1 Wide band Intermodulation

### Measurement Setup (Outline)

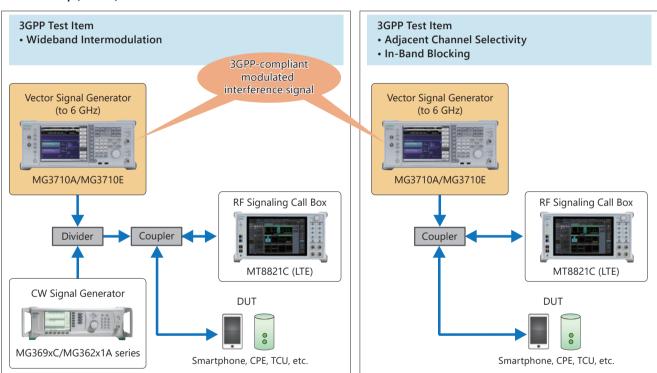

#### **Waveform Patterns**

| Waveform Pattern Name | Channel bandwidth [MHz] | SCS [kHz] | Allocated resource blocks | Modulation | File Size [MB] |
|-----------------------|-------------------------|-----------|---------------------------|------------|----------------|
| DL_Interferer_1_4M    | 1.4                     | 15        | 6                         |            |                |
| DL_Interferer_3M      | 3                       | 15        | 15                        |            |                |
| DL_Interferer_5M      | 5                       | 15        | 25                        | QPSK       | 4.6            |
| DL_Interferer_10M     | 10                      | 15        | 50                        |            |                |
| DL_Interferer_20M     | 20                      | 15        | 100                       |            |                |

<sup>\*:</sup> Since the recorded file size is rounded up to the nearest 0.1 MB, the true file size may be smaller. Consider this when selecting the ARB memory upgrade option.

### Minimum Required Configuration (MG3710E)

| Model       | Name                                                |
|-------------|-----------------------------------------------------|
| MG3710E     | Vector Signal Generator                             |
| MG3710E-036 | 1stRF 100 kHz to 6 GHz                              |
| MX371054A   | Interference Waveform Pattern for LTE Receiver Test |

<sup>\*:</sup> The MX371055A and MX371054A can be retrofitted to the current MG3710A/MG3710E.

### Interference Waveform Pattern for 5G NR Receiver Test MX371055A

### Optional

### **Interference Waveform Pattern for 5G NR Receiver Test**

Installing the Interference Waveform Pattern for 5G NR Receiver Test MX371055A software in the MG3710A/MG3710E outputs 3GPP standard interference waveform patterns (modulated) used for receiver tests of Sub-6 GHz 5G UE/modules.

This is useful for evaluating UE/modules in-house before official conformance testing by certification organizations as well as for developing UE/modules with high-throughput performance by suppressing degraded receiver sensitivity even in noisy environments.

- Outputs interference waveform patterns (modulated) for 3GPP-compliant Rx tests of Sub-6 GHz 5G UE/modules
- Immediate output of selected signal
- Supports wide range of UE/module test items by combining RF Signaling Call Box (such as Radio Communication Analyzer MT8821C) with MG3710A/MG3710E with this installed software
- Software and interference waveform patterns also support RF Regulatory Test System ME7803NR

### **3GPP Standard**

3GPP TS 38.521-1 V17

UE conformance specification, Radio transmission and reception, Part 1: Conformance testing

#### Table

Table A.3.2.2-1 Fixed reference channel for receiver requirements (SCS 15 kHz, FDD, QPSK 1/3)

Table A.3.2.2-3 Fixed reference channel for receiver requirements (SCS 30 kHz, FDD, QPSK 1/3)

Table A.3.3.2-1 Fixed reference channel for receiver requirements (SCS 15 kHz, TDD, QPSK 1/3)

Table A.3.3.2-2 Fixed reference channel for receiver requirements (SCS 30 kHz, TDD, QPSK 1/3)

#### **Receiver Test Items**

7.5 Adjacent Channel Selectivity

7.6.2 In-band blocking

7.8.2 Wide band Intermodulation

### Measurement Setup (Outline)

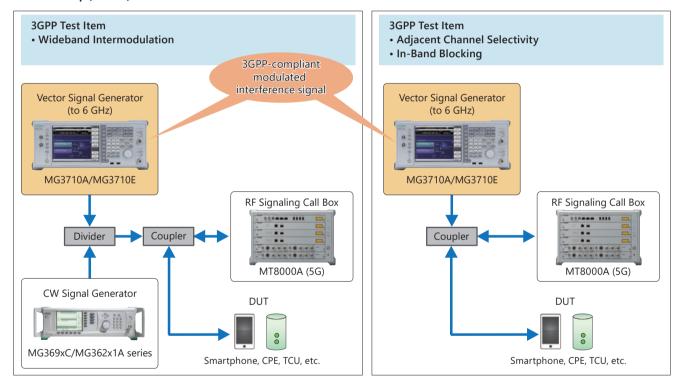

### **Interference Waveform Pattern for 5G NR Receiver Test MX371055A**

### Optional

### **Waveform Patterns**

| Waveform Pattern Name | Channel bandwidth [MHz] | SCS [kHz] | Allocated resource blocks | Modulation | File Size [MB] |
|-----------------------|-------------------------|-----------|---------------------------|------------|----------------|
| DL_SCS15_BW5_FullRB   | 5                       | 15        | 25                        |            |                |
| DL_SCS15_BW10_FullRB  | 10                      | 15        | 52                        |            |                |
| DL_SCS15_BW15_FullRB  | 15                      | 15        | 79                        |            |                |
| DL_SCS15_BW20_FullRB  | 20                      | 15        | 106                       |            |                |
| DL_SCS15_BW40_FullRB  | 40                      | 15        | 216                       |            |                |
| DL_SCS15_BW50_FullRB  | 50                      | 15        | 270                       |            |                |
| DL_SCS30_BW10_FullRB  | 10                      | 30        | 24                        |            |                |
| DL_SCS30_BW15_FullRB  | 15                      | 30        | 38                        | QPSK       | 34.4           |
| DL_SCS30_BW20_FullRB  | 20                      | 30        | 51                        |            |                |
| DL_SCS30_BW40_FullRB  | 40                      | 30        | 106                       |            |                |
| DL_SCS30_BW50_FullRB  | 50                      | 30        | 133                       |            |                |
| DL_SCS30_BW60_FullRB  | 60                      | 30        | 162                       |            |                |
| DL_SCS30_BW80_FullRB  | 80                      | 30        | 217                       |            |                |
| DL_SCS30_BW90_FullRB  | 90                      | 30        | 245                       |            |                |
| DL_SCS30_B100_FullRB  | 100                     | 30        | 273                       |            |                |

<sup>\*:</sup> Since the recorded file size is rounded up to the nearest 0.1 MB, the true file size may be smaller. Consider this when selecting the ARB memory upgrade option.

### **Minimum Required Configuration (MG3710E)**

| Model       | Name                                                  |
|-------------|-------------------------------------------------------|
| MG3710E     | Vector Signal Generator                               |
| MG3710E-036 | 1stRF 100 kHz to 6 GHz                                |
| MX371055A   | Interference Waveform Pattern for 5G NR Receiver Test |

<sup>\*:</sup> The MX371055A and MX371054A can be retrofitted to the current MG3710A/MG3710E.

Please specify the model/order number, name and quantity when ordering.

The names listed in the chart below are Order Names. The actual name of the item may differ from the Order Name.

### **MG3710E Main Frame and Hardware Options**

| Model/Order No. | Name                                                  | Remarks                                                                                      |
|-----------------|-------------------------------------------------------|----------------------------------------------------------------------------------------------|
|                 | Main Frame                                            |                                                                                              |
| MG3710E         | Vector Signal Generator                               |                                                                                              |
|                 | Standard Accessories                                  |                                                                                              |
|                 | Power Cord: 1 pc                                      |                                                                                              |
| P0031A          | USB Memory                                            | USB2.0 Flash Driver, ≥256 MB                                                                 |
|                 | Install CD-ROM                                        | Operation manual (PDF) and application software (IQproducer)                                 |
|                 | Options                                               |                                                                                              |
|                 | (Common Parts)                                        |                                                                                              |
| MG3710E-001     | Rubidium Reference Oscillator                         | Select when ordering main frame, aging rate: $\pm 1 \times 10^{-10}$ /month                  |
| MG3710E-002     | High Stability Reference Oscillator                   | Select when ordering main frame, aging rate: $\pm 1 \times 10^{-7}$ /year                    |
| MG3710E-011     | 2ndary HDD                                            | Select when ordering main frame, spare HDD for saving user data without Windows OS           |
| MG3710E-017     | Universal Input/Output                                | Select when ordering main frame, Adds BNC connectors for following signals to rear panel of  |
|                 |                                                       | main frame, includes J1539A AUX Conversion Adapter                                           |
|                 |                                                       | (Baseband Reference Clock Input/Output, Sweep Output, Local Signal Input/Output)             |
| MG3710E-021     | BER Test Function                                     | Select when ordering main frame, Built-in BER measurement, Bit Rate: 100 bps to 40 Mbps      |
|                 |                                                       | AUX Conversion Adapter J1539A required for Data/Clock/Enable signal input                    |
| MG3710E-101     | Rubidium Reference Oscillator Retrofit                | Retrofitted to shipped MG3710E                                                               |
| MG3710E-102     | High Stability Reference Oscillator Retrofit          | Retrofitted to shipped MG3710E                                                               |
| MG3710E-111     | 2ndary HDD Retrofit                                   | Retrofitted to shipped MG3710E                                                               |
| MG3710E-117     | Universal Input/Output Retrofit                       | Retrofitted to shipped MG3710E                                                               |
| MG3710E-121     | BER Test Function Retrofit                            | Retrofitted to shipped MG3710E                                                               |
|                 | (For 1stRF)                                           |                                                                                              |
| MG3710E-032     | 1stRF 100 kHz to 2.7 GHz                              | Select when ordering main frame, select 1stRF frequency range, frequency cannot be changed   |
|                 |                                                       | after installation                                                                           |
| MG3710E-034     | 1stRF 100 kHz to 4 GHz                                | Select when ordering main frame, select 1stRF frequency range, frequency cannot be changed   |
|                 |                                                       | after installation                                                                           |
| MG3710E-036     | 1stRF 100 kHz to 6 GHz                                | Select when ordering main frame, select 1stRF frequency range, frequency cannot be changed   |
|                 |                                                       | after installation                                                                           |
| MG3710E-041     | High Power Extension for 1stRF                        | Select when ordering main frame, increases upper limit of output signal power setting range  |
| MG3710E-042     | Low Power Extension for 1stRF                         | Select when ordering main frame, increases lower limit of output signal power setting range  |
| MG3710E-043     | Reverse Power Protection for 1stRF                    | Select when ordering main frame, prevents damage caused by reverse input to output connector |
| MG3710E-045     | ARB Memory Upgrade 256 Msample for 1stRF              | Select when ordering main frame, expands ARB memory capacity                                 |
| MG3710E-046     | ARB Memory Upgrade 1024 Msample for 1stRF             | Select when ordering main frame, expands ARB memory capacity                                 |
| MG3710E-048     | Combination of Baseband Signal for 1stRF              | Select when ordering main frame, adds baseband combine function                              |
| MG3710E-049     | AWGN for 1stRF                                        | Select when ordering main frame, adds AWGN combine function                                  |
| MG3710E-050     | Additional Analog Modulation Input for 1stRF          | Select when ordering main frame, Adds BNC connector for inputting external signals to rear   |
| MC3710F 010     | Analas IO laguit/Outsuit                              | panel of mainframe.                                                                          |
| MG3710E-018     | Analog IQ Input/Output                                | Select when ordering main frame, installs IQ input/output BNC connector in main frame        |
| MG3710E-141     | High Power Extension for 1stRF Retrofit               | Retrofitted to shipped MG3710E                                                               |
| MG3710E-142     | Low Power Extension for 1stRF Retrofit                | Retrofitted to shipped MG3710E                                                               |
| MG3710E-143     | Reverse Power Protection for 1stRF Retrofit           | Retrofitted to shipped MG3710E                                                               |
| MG3710E-145     | ARB Memory Upgrade 256 Msample for 1stRF Retrofit     | Retrofitted to shipped MG3710E                                                               |
| MG3710E-146     | ARB Memory Upgrade 1024 Msample for 1stRF Retrofit    | Retrofitted to shipped MG3710E                                                               |
| MG3710E-148     | Combination of Baseband Signal for 1stRF Retrofit     | Retrofitted to shipped MG3710E                                                               |
| MG3710E-149     | AWGN for 1stRF Retrofit                               | Retrofitted to shipped MG3710E                                                               |
| MG3710E-150     | Additional Analog Modulation Input for 1stRF Retrofit | Retrofitted to shipped MG3710E                                                               |
| MG3710E-118     | Analog IQ Input/Output Retrofit                       | Retrofitted to shipped MG3710E                                                               |

| Model/Order No. | Name                                                  | Remarks                                                                                                    |
|-----------------|-------------------------------------------------------|----------------------------------------------------------------------------------------------------|
|                 | (For 2ndRF)                                           |                                                                                                    |
| MG3710E-062     | 2ndRF 100 kHz to 2.7 GHz                              | Select when ordering main frame, select 2ndRF frequency range, frequency cannot be changed after installation  |
| MG3710E-064     | 2ndRF 100 kHz to 4 GHz                                | Select when ordering main frame, select 2ndRF frequency range, frequency cannot be changed after installation  |
| MG3710E-066     | 2ndRF 100 kHz to 6 GHz                                | Select when ordering main frame, select 2ndRF frequency range, frequency cannot be changed after installation  |
| MG3710E-071     | High Power Extension for 2ndRF                        | Select when ordering main frame, increases upper limit of output signal power setting range                    |
| MG3710E-072     | Low Power Extension for 2ndRF                         | Select when ordering main frame, increases lower limit of output signal power setting range                    |
| MG3710E-073     | Reverse Power Protection for 2ndRF                    | Select when ordering main frame, prevents damage caused by reverse input to output connector                   |
| MG3710E-075     | ARB Memory Upgrade 256 Msample for 2ndRF              | Select when ordering main frame, expands ARB memory capacity                                                   |
| MG3710E-076     | ARB Memory Upgrade 1024 Msample for 2ndRF             | Select when ordering main frame, expands ARB memory capacity                                                   |
| MG3710E-078     | Combination of Baseband Signal for 2ndRF              | Select when ordering main frame, adds baseband combine function                                                |
| MG3710E-079     | AWGN for 2ndRF                                        | Select when ordering main frame, adds AWGN combine function                                                    |
| MG3710E-080     | Additional Analog Modulation Input for 2ndRF          | Select when ordering main frame, Adds BNC connector for inputting external signals to rear panel of mainframe. |
| MG3710E-162     | 2ndRF 100 kHz to 2.7 GHz Retrofit                     | Retrofitted to shipped MG3710E when 2ndRF not installed                                                        |
| MG3710E-164     | 2ndRF 100 kHz to 4 GHz Retrofit                       | Retrofitted to shipped MG3710E when 2ndRF not installed                                                        |
| MG3710E-166     | 2ndRF 100 kHz to 6 GHz Retrofit                       | Retrofitted to shipped MG3710E when 2ndRF not installed                                                        |
| MG3710E-171     | High Power Extension for 2ndRF Retrofit               | Retrofitted to shipped MG3710E                                                                                 |
| MG3710E-172     | Low Power Extension for 2ndRF Retrofit                | Retrofitted to shipped MG3710E                                                                                 |
| MG3710E-173     | Reverse Power Protection for 2ndRF Retrofit           | Retrofitted to shipped MG3710E                                                                                 |
| MG3710E-175     | ARB Memory Upgrade 256 Msample for 2ndRF Retrofit     | Retrofitted to shipped MG3710E                                                                                 |
| MG3710E-176     | ARB Memory Upgrade 1024 Msample for 2ndRF Retrofit    | Retrofitted to shipped MG3710E                                                                                 |
| MG3710E-178     | Combination of Baseband Signal for 2ndRF Retrofit     | Retrofitted to shipped MG3710E                                                                                 |
| MG3710E-179     | AWGN for 2ndRF Retrofit                               | Retrofitted to shipped MG3710E                                                                                 |
| MG3710E-180     | Additional Analog Modulation Input for 2ndRF Retrofit | Retrofitted to shipped MG3710E                                                                                 |
|                 | Maintenance service                                   |                                                                                                    |
| MG3710E-ES210   | 2 Years Extended Warranty Service                     |                                                                                                    |
| MG3710E-ES310   | 3 Years Extended Warranty Service                     |                                                                                                    |
| MG3710E-ES510   | 5 Years Extended Warranty Service                     |                                                                                                    |

### **MG3710A Hardware Options**

| Model/Order No. | Name                                                  | Remarks                                                                                      |
|-----------------|-------------------------------------------------------|----------------------------------------------------------------------------------------------|
|                 | Common Parts                                          |                                                                                              |
| MG3710A-101     | Rubidium Reference Oscillator Retrofit                | Retrofitted to shipped MG3710A                                                               |
| MG3710A-102     | High Stability Reference Oscillator Retrofit          | Retrofitted to shipped MG3710A                                                               |
| MG3710A-111     | 2ndary HDD Retrofit                                   | Retrofitted to shipped MG3710A                                                               |
| MG3710A-117     | Universal Input/Output Retrofit                       | Retrofitted to shipped MG3710A                                                               |
| MG3710A-121     | BER Test Function Retrofit                            | Retrofitted to shipped MG3710A                                                               |
| MG3710A-181     | CPU/Windows7 Upgrade Retrofit                         | This option is for MG3710A units ordered until May 2018. It upgrades the currently installed |
|                 |                                                       | CPU to a faster CPU and the OS to Windows 7(WES7).                                           |
|                 |                                                       | Due to OS license restrictions, this option is not applicable to MG3710A units in which      |
|                 |                                                       | MG3710A-313 Removable HDD (sales discontinued) is installed.                                 |
|                 | For 1stRF                                             |                                                                                              |
| MG3710A-141     | High Power Extension for 1stRF Retrofit               | Retrofitted to shipped MG3710A                                                               |
| MG3710A-142     | Low Power Extension for 1stRF Retrofit                | Retrofitted to shipped MG3710A                                                               |
| MG3710A-143     | Reverse Power Protection for 1stRF Retrofit           | Retrofitted to shipped MG3710A                                                               |
| MG3710A-145     | ARB Memory Upgrade 256 Msample for 1stRF Retrofit     | Retrofitted to shipped MG3710A                                                               |
| MG3710A-146     | ARB Memory Upgrade 1024 Msample for 1stRF Retrofit    | Retrofitted to shipped MG3710A                                                               |
| MG3710A-148     | Combination of Baseband Signal for 1stRF Retrofit     | Retrofitted to shipped MG3710A                                                               |
| MG3710A-149     | AWGN for 1stRF Retrofit                               | Retrofitted to shipped MG3710A                                                               |
| MG3710A-150     | Additional Analog Modulation Input for 1stRF Retrofit | Retrofitted to shipped MG3710A                                                               |
| MG3710A-118     | Analog IQ Input/Output Retrofit                       | Retrofitted to shipped MG3710A                                                               |
|                 | For 2ndRF                                             |                                                                                              |
| MG3710A-171     | High Power Extension for 2ndRF Retrofit               | Retrofitted to shipped MG3710A                                                               |
| MG3710A-172     | Low Power Extension for 2ndRF Retrofit                | Retrofitted to shipped MG3710A                                                               |
| MG3710A-173     | Reverse Power Protection for 2ndRF Retrofit           | Retrofitted to shipped MG3710A                                                               |
| MG3710A-175     | ARB Memory Upgrade 256 Msample for 2ndRF Retrofit     | Retrofitted to shipped MG3710A                                                               |
| MG3710A-176     | ARB Memory Upgrade 1024 Msample for 2ndRF Retrofit    | Retrofitted to shipped MG3710A                                                               |
| MG3710A-178     | Combination of Baseband Signal for 2ndRF Retrofit     | Retrofitted to shipped MG3710A                                                               |
| MG3710A-179     | AWGN for 2ndRF Retrofit                               | Retrofitted to shipped MG3710A                                                               |
| MG3710A-180     | Additional Analog Modulation Input for 2ndRF Retrofit | Retrofitted to shipped MG3710A                                                               |

### Software

| Model/Order No. | Name                                                  | Remarks                                                                                  |
|-----------------|-------------------------------------------------------|------------------------------------------------------------------------------------------|
|                 | Waveform pattern                                      | (License for waveform patterns)                                                          |
| MX370073B       | DFS Radar Pattern                                     | For MG3710A/MG3710E, WLAN 5.3/5.6 GHz band DFS tests (for FCC and Japan MIC)             |
|                 |                                                       | waveform pattern, license for main frame, manual (PDF)                                   |
| MX370075A       | DFS (ETSI) Waveform Pattern                           | For MG3710A/MG3710E, WLAN 5.3/5.6 GHz DFS test (ETSI) waveform pattern, license for main |
|                 |                                                       | frame, manual (PDF)                                                                      |
| MX370084A       | ISDB-Tmm Waveform Pattern                             | For MG3710A/MG3710E, ISDB-Tmm Waveform Patterns, license for main frame, manual (PDF)    |
| MX371054A       | Interference Waveform Pattern for LTE Receiver Test   | For MG3710A/MG3710E, 3GPP-compliant modulated interference signal for LTE UE receiver    |
|                 |                                                       | sensitivity and throughput tests, license for main frame, manual (PDF)                   |
| MX371055A       | Interference Waveform Pattern for 5G NR Receiver Test | For MG3710A/MG3710E, 3GPP-compliant modulated interference signal for 5G UE receiver     |
|                 |                                                       | sensitivity and throughput tests, license for main frame, manual (PDF)                   |
|                 | IQproducer                                            | (License for IQproducer)                                                                 |
| MX370101A       | HSDPA/HSUPA IQproducer                                | For MG3710A/MG3710E, IQproducer software, license for main frame, manual (PDF)           |
| MX370102A       | TDMA IQproducer                                       | For MG3710A/MG3710E/MG3740A, IQproducer software, license for main frame, manual (PDF)   |
| MX370103A       | CDMA2000 1xEV-DO IQproducer                           | For MG3710A/MG3710E, IQproducer software, license for main frame, manual (PDF)           |
| MX370104A       | Multi-carrier IQproducer                              | For MG3710A/MG3710E, IQproducer software, license for main frame, manual (PDF)           |
| MX370106A       | DVB-T/H IQproducer                                    | For MG3710A/MG3710E, IQproducer software, license for main frame, manual (PDF)           |
| MX370107A       | Fading IQproducer                                     | For MG3710A/MG3710E/MG3740A, IQproducer software, license for main frame, manual (PDF)   |
| MX370108A       | LTE IQproducer                                        | For MG3710A/MG3710E, IQproducer software, license for main frame, manual (PDF)           |
| MX370108A-001   | LTE-Advanced FDD Option                               | For MG3710A/MG3710E, IQproducer software, license for main frame, manual (PDF).          |
|                 |                                                       | Requires MX370108A.                                                                      |
| MX370110A       | LTE TDD IQproducer                                    | For MG3710A/MG3710E, IQproducer software, license for main frame, manual (PDF)           |
| MX370110A-001   | LTE-Advanced TDD Option                               | For MG3710A/MG3710E, IQproducer software, license for main frame, manual (PDF).          |
|                 |                                                       | Requires MX370110A.                                                                      |
| MX370111A       | WLAN IQproducer                                       | For MG3710A/MG3710E, IQproducer software, license for main frame, manual (PDF)           |
| MX370111A-002   | 802.11ac (160 MHz) Option                             | For MG3710A/MG3710E, IQproducer software, license for main frame, manual (PDF).          |
|                 |                                                       | Requires MX370111A                                                                       |
| MX370112A       | TD-SCDMA IQproducer                                   | For MG3710A/MG3710E, IQproducer software, license for main frame, manual (PDF)           |
| MX370113A       | 5G NR TDD sub-6 GHz IQproducer                        | For MG3710A/MG3710E, IQproducer software, license for main frame, manual (PDF)           |
| MX370114A       | 5G NR FDD sub-6 GHz IQproducer                        | For MG3710A/MG3710E, IQproducer software, license for main frame, manual (PDF)           |

### **Optional Accessories**

| Model/Order No. | Name                                     | Remarks                                                                          |
|-----------------|------------------------------------------|----------------------------------------------------------------------------------|
| W3580AE         | MG3710E/MG3710A/MG3740A Operation Manual | Booklet, for MG3710E/MG3710A/MG3740A Main Frame (Operation, Remote Control)      |
|                 | (Main Unit)                              |                                                                                  |
| W2496AE         | MG3710E/MG3710A/MG3740A Operation Manual | Booklet, for IQproducer (Operation for Common Parts)                             |
|                 | (IQproducer)                             |                                                                                  |
| W3581AE         | MG3710E/MG3710A Operation Manual         | Booklet, for Pre-installed Waveform Patterns (Usage, Detailed Parameters)        |
|                 | (Pre-installed Waveform Patterns)        |                                                                                  |
| W3986AE         | MX370073B Operation Manual               | Booklet, for DFS (for FCC and Japan MIC) Waveform Patterns                       |
| W3597AE         | MX370075A Operation Manual               | Booklet, for DFS (ETSI) Waveform Patterns                                        |
| W3508AE         | MX370084A Operation Manual               | Booklet, for ISDB-Tmm Waveform Patterns                                          |
| W4073AE         | MX371054A Operation Manual               | Booklet, for Interference Waveform Pattern for LTE Receiver Test                 |
| W4074AE         | MX371055A Operation Manual               | Booklet, for Interference Waveform Pattern for 5G NR Receiver Test               |
| W2915AE         | MX370101A Operation Manual               | Booklet, for HSDPA/HSUPA IQproducer                                              |
| W2916AE         | MX370102A Operation Manual               | Booklet, for TDMA IQproducer                                                     |
| W2505AE         | MX370103A Operation Manual               | Booklet, for CDMA2000 1xEV-DO IQproducer                                         |
| W2917AE         | MX370104A Operation Manual               | Booklet, for Multi-carrier IQproducer                                            |
| W2798AE         | MX370106A Operation Manual               | Booklet, for DVB-T/H IQproducer                                                  |
| W2995AE         | MX370107A Operation Manual               | Booklet, for Fading IQproducer                                                   |
| W3023AE         | MX370108A Operation Manual               | Booklet, for LTE IQproducer/LTE-Advanced FDD Option                              |
| W3221AE         | MX370110A Operation Manual               | Booklet, for LTE TDD IQproducer/LTE-Advanced TDD Option                          |
| W3488AE         | MX370111A Operation Manual               | Booklet, for WLAN IQproducer/802.11ac Option                                     |
| W3582AE         | MX370112A Operation Manual               | Booklet, for TD-SCDMA IQproducer                                                 |
| W3984AE         | MX370113A Operation Manual               | Booklet, for 5G NR TDD sub-6 GHz IQproducer                                      |
| W4033AE         | MX370114A Operation Manual               | Booklet, for 5G NR FDD sub-6 GHz IQproducer                                      |
| J1539A          | AUX Conversion Adapter                   | Converts MG3710E/MG3710A/MG3740A rear-panel AUX connector to BNC connector       |
| Z1572A          | Installation Kit                         | Required when retrofitting hardware options or installing IQproducer (MX3701xxA) |
| Z1594A          | Standard Waveform Pattern for Backup     | Latest MG3710E/MG3710A Pre-installed waveform pattern set for backup             |
| MA24105A        | Inline Peak Power Sensor                 | 350 MHz to 4 GHz, Inline type, with USB A to micro-B Cable                       |
| MA24106A        | USB Power Sensor                         | 50 MHz to 6 GHz, with USB A to mini-B Cable                                      |
| MA24108A        | Microwave USB Power Sensor               | 10 MHz to 8 GHz, with USB A to micro-B Cable                                     |
| MA24118A        | Microwave USB Power Sensor               | 10 MHz to 18 GHz, with USB A to micro-B Cable                                    |
| MA24126A        | Microwave USB Power Sensor               | 10 MHz to 26 GHz, with USB A to micro-B Cable                                    |
| K240B           | Power Divider (K connector)              | DC to 26.5 GHz, K-J, 50Ω, 1 Wmax                                                 |

| Model/Order No. | Name                         | Remarks                                        |
|-----------------|------------------------------|------------------------------------------------|
| MA1612A         | Four-Port Junction Pad       | 5 MHz to 3 GHz, N-J                            |
| J0576B          | Coaxial Cord, 1.0 m          | N-P · 5D-2W · N-P                              |
| J0576D          | Coaxial Cord, 2.0 m          | N-P · 5D-2W · N-P                              |
| J0127A          | Coaxial Cord, 1.0 m          | BNC-P · RG-58A/U · BNC-P                       |
| J0127B          | Coaxial Cord, 2.0 m          | BNC-P · RG-58A/U · BNC-P                       |
| J0127C          | Coaxial Cord, 0.5 m          | BNC-P · RG-58A/U · BNC-P                       |
| J0322A          | Coaxial Cord, 0.5 m          | SMA-P · SMA-P, DC to 18 GHz, 50Ω               |
| J0322B          | Coaxial Cord, 1.0 m          | SMA-P · SMA-P, DC to 18 GHz, 50Ω               |
| J0322C          | Coaxial Cord, 1.5 m          | SMA-P · SMA-P, DC to 18 GHz, $50\Omega$        |
| J0322D          | Coaxial Cord, 2.0 m          | SMA-P · SMA-P, DC to 18 GHz, 50Ω               |
| J0004           | Coaxial Adapter              | N-P · SMA-J Conversion Adapter, DC to 12.4 GHz |
| J1261B          | Ethernet Cable (Shield Type) | Straight-through, 3 m                          |
| J1261D          | Ethernet Cable (Shield Type) | Crossover, 3 m                                 |
| J0008           | GPIB Cable, 2.0 m            |                                                |
| B0635A          | Rack Mount Kit               | EIA                                            |
| B0657A          | Rack Mount Kit (JIS)         | SIL                                            |
| B0636C          | Carrying Case                | Hard Type. With Casters and B0671A Front Cover |
| B0671A          | Front Cover for 1MW4U        |                                                |
| Z0975A          | Keyboard (USB)               |                                                |
| Z0541A          | USB Mouse                    |                                                |

MG3710A main frame was discontinued in June 2019. However, Retrofit hardware options above, MX3700xxA/B Waveform pattern and MX3701xxA IQproducer can be installed on the existing MG3710A.

The following option is installed as standard when ordering the MG3710A. It does not require a separate order. MX371099A MG3710A Standard Waveform Pattern

Typical (typ.): Performance not warranted. Must products meet typical performance.

Nominal (nom.): Values not warranted. Included to facilitate application of product.

Measured (meas): Performance not warranted. Data actually measured by randomly selected measuring instruments.

#### Trademarks:

- • IQproducer  $^{\text{\tiny{IM}}}$  is a registered trademark of Anritsu Corporation.
- MATLAB® is a registered trademark of The MathWorks, Inc.
- CDMA2000® is a registered trademark of the Telecommunications Industry Association (TIA-USA).
- $\bullet$  WiMAX  $^{\circ}$  is a trademark or registered trademark of WiMAX Forum.
- The Bluetooth® mark and logos are owned by Bluetooth SIG, Inc. and are used by Anritsu under license.
- Pentium® is registered trademarks of Intel Corporation or its subsidiaries in the USA and other countries.
- Windows® is a registered trademark of Microsoft Corporation in the USA and other countries.
- Other companies, product names and service names are registered trademarks of their respective companies.

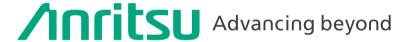

Specifications are subject to change without notice.

#### United States

#### **Anritsu Americas Sales Company**

450 Century Parkway, Suite 190, Allen, TX 75013 U.S.A. Phone: +1-800-Anritsu (1-800-267-4878)

### Canada Anritsu Electronics Ltd.

700 Silver Seven Road, Suite 120, Kanata, Ontario K2V 1C3, Canada Phone: +1-613-591-2003 Fax: +1-613-591-1006

#### Brazil

### Anritsu Eletronica Ltda.

Praça Amadeu Amaral, 27 - 1 Andar 01327-010 - Bela Vista - Sao Paulo - SP, Brazil Phone: +55-11-3283-2511 Fax: +55-11-3288-6940

#### Mexico

### Anritsu Company, S.A. de C.V.

Blvd Miguel de Cervantes Saavedra #169 Piso 1, Col. Granada Mexico, Ciudad de Mexico, 11520, MEXICO Phone: +52-55-4169-7104

### • United Kingdom Anritsu EMEA Ltd.

200 Capability Green, Luton, Bedfordshire, LU1 3LU, U.K. Phone: +44-1582-433200 Fax: +44-1582-731303

#### France

#### Anritsu S.A.

12 avenue du Québec, Immeuble Goyave, 91140 VILLEBON SUR YVETTE, France Phone: +33-1-60-92-15-50

#### • Germany Anritsu GmbH

Nemetschek Haus, Konrad-Zuse-Platz 1, 81829 München, Germany Phone: +49-89-442308-0 Fax: +49-89-442308-55

### • Italy

### Anritsu S.r.l.

Spaces Eur Arte, Viale dell'Arte 25, 00144 Roma, Italy Phone: +39-6-509-9711

### Sweden

### Anritsu AB

Kistagången 20 B, 2 tr, 164 40 Kista, Sweden Phone: +46-8-534-707-00

#### • Finland

#### Anritsu AR

Technopolis Aviapolis, Teknobulevardi 3-5 (D208.5.), FI-01530 Vantaa, Finland Phone: +358-20-741-8100

### Denmark

### Anritsu A/S

c/o Regus Winghouse, Ørestads Boulevard 73, 4th floor, 2300 Copenhagen S, Denmark Phone: +45-7211-2200

#### • Russia

### Anritsu EMEA Ltd.

### **Representation Office in Russia**

Tverskaya str. 16/2, bld. 1, 7th floor., Moscow, 125009, Russia Phone: +7-495-363-1694 Fax: +7-495-935-8962

#### • Spain

### Anritsu EMEA Ltd.

### Representation Office in Spain

Paseo de la Castellana, 141. Planta 5, Edificio Cuzco IV 28046, Madrid, Spain Phone: +34-91-572-6761

#### • Austria

### Anritsu EMEA GmbH

Am Belvedere 10, A-1100 Vienna, Austria Phone: +43-(0)1-717-28-710

### United Arab Emirates Anritsu EMEA Ltd.

### Anritsu A/S

Office No. 164, Building 17, Dubai Internet City P. O. Box – 501901, Dubai, United Arab Emirates Phone: +971-4-3758479

### • India

### **Anritsu India Private Limited**

6th Floor, Indiqube ETA, No.38/4, Adjacent to EMC2, Doddanekundi, Outer Ring Road, Bengaluru – 560048, India Phone: +91-80-6728-1300 Fax: +91-80-6728-1301

### Singapore

### Anritsu Pte. Ltd.

11 Chang Charn Road, #04-01, Shriro House, Singapore 159640 Phone: +65-6282-2400 Fax: +65-6282-2533

### Vietnam

### **Anritsu Company Limited**

16th Floor, Peakview Tower, 36 Hoang Cau Street, O Cho Dua Ward, Dong Da District, Hanoi, Vietnam Phone: +84-24-3201-2730

#### • P.R. China (Shanghai) Anritsu (China) Co., Ltd.

Room 2701-2705, Tower A, New Caohejing International Business Center No. 391 Gui Ping Road Shanghai, 200233, P.R. China Phone: +86-21-6237-0898 Fax: +86-21-6237-0899

### • P.R. China (Hong Kong) Anritsu Company Ltd.

Unit 1006-7, 10/F., Greenfield Tower, Concordia Plaza, No. 1 Science Museum Road, Tsim Sha Tsui East, Kowloon, Hong Kong, P.R. China Phone: +852-2301-3545 Fax: +852-2301-3545

#### • Japan

### Anritsu Corporation

Annisu Corporation 8-5, Tamura-cho, Atsugi-shi, Kanagawa, 243-0016 Japan Phone: +81-46-296-6509 Fax: +81-46-225-8352

#### Korea

### Anritsu Corporation, Ltd.

SFL, 235 Pangyoyeok-ro, Bundang-gu, Seongnam-si, Gyeonggi-do, 13494 Korea Phone: +82-31-696-7750 Fax: +82-31-696-7751

### Australia Apritou Pty I to

### Anritsu Pty. Ltd.

Unit 20, 21-35 Ricketts Road, Mount Waverley, Victoria 3149, Australia Phone: +61-3-9558-8177
Fax: +61-3-9558-8255

#### • Taiwan

### Anritsu Company Inc.

7F, No. 316, Sec. 1, NeiHu Rd., Taipei 114, Taiwan Phone: +886-2-8751-1816 Fax: +886-2-8751-1817

2106